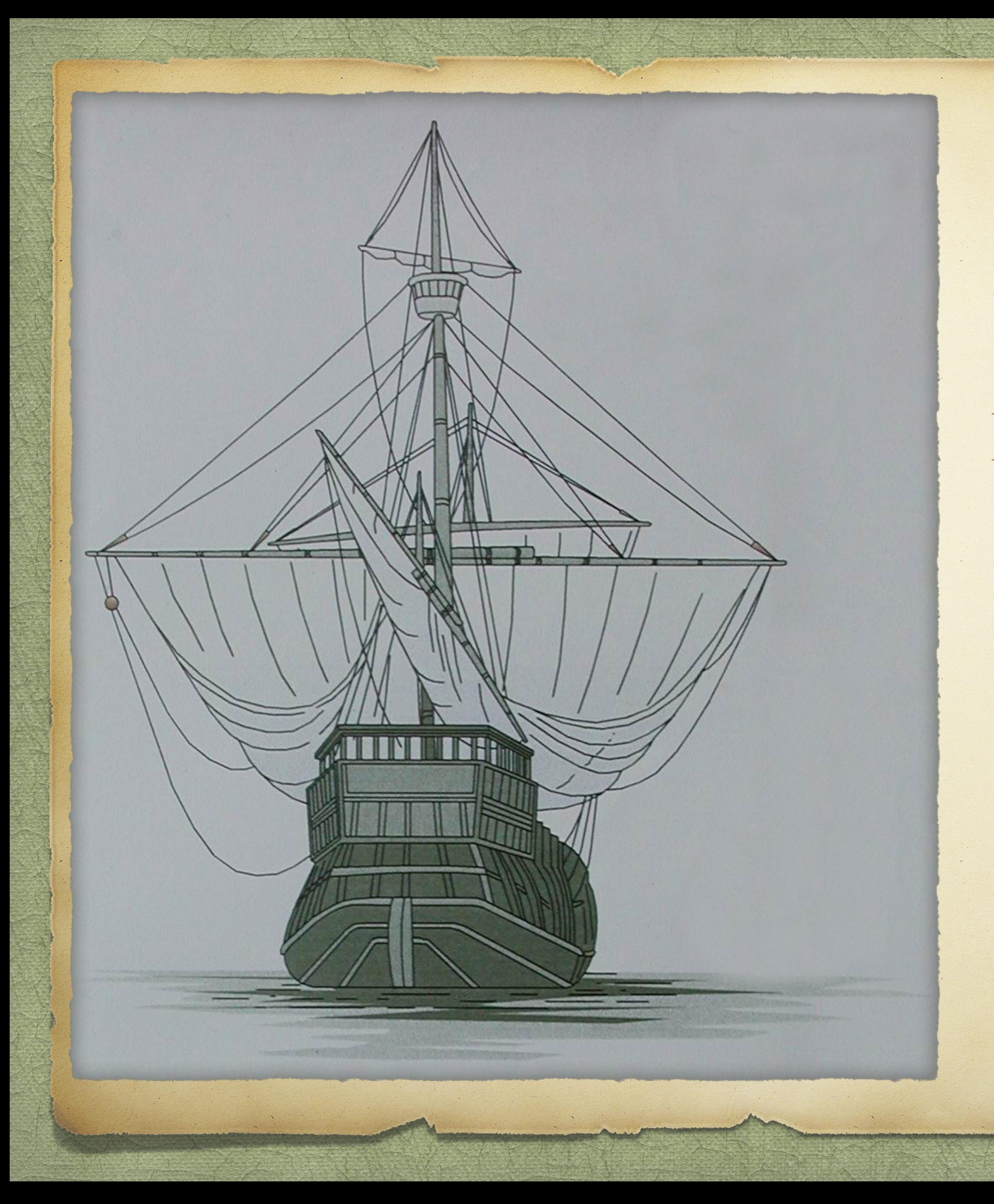

### They Came on Ships Plotting a Course to Publishing Your Family History

By David Walker

Presented to Ottawa TMG Users Group

4 December 2021

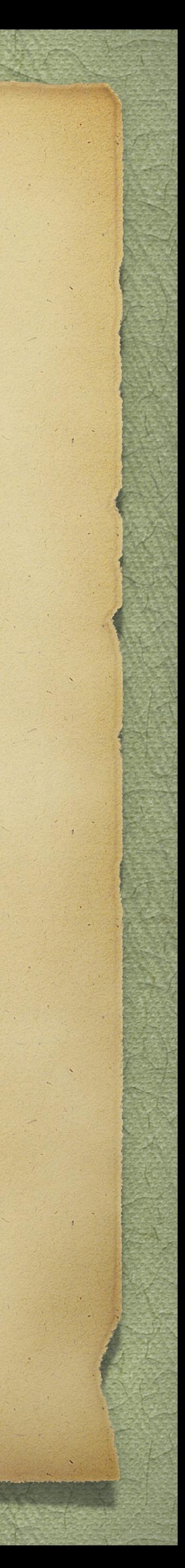

### Introduction

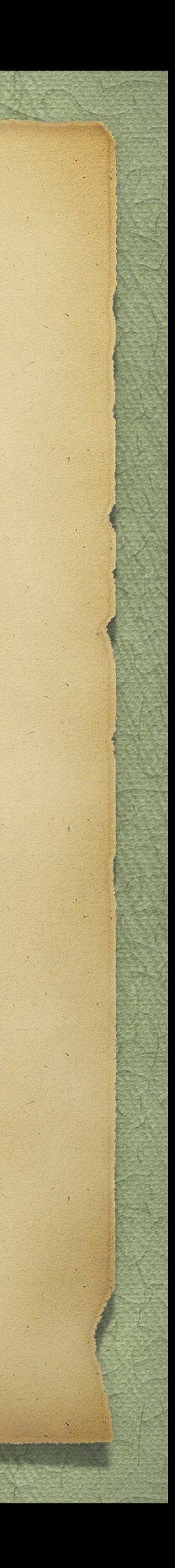

This presentation makes three assumptions: Even if you collect some or all data with pen & paper, you will rely on a computer to collate your efforts  $\infty$  You will use genealogy software to produce a formatted document You will produce a self-published printed book

### Introduction

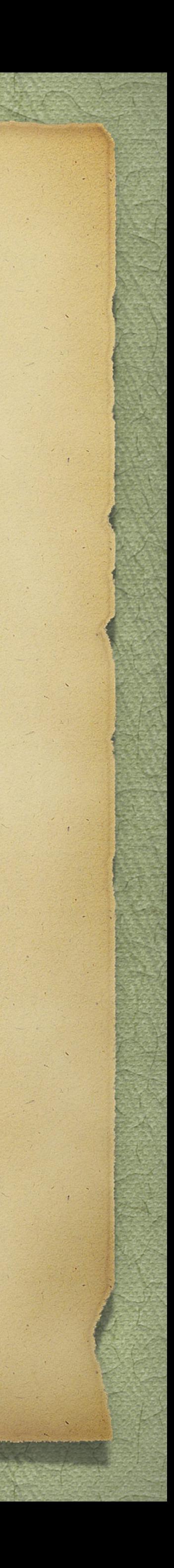

In this presentation I will discuss the following topics: Gathering information Creating a file using genealogy software, word processor, on-line web site creator Choosing a printing company for the printed book Distributing your efforts

### Gathering Information

Gathering your genealogy data will likely have been acquired from one or more of the

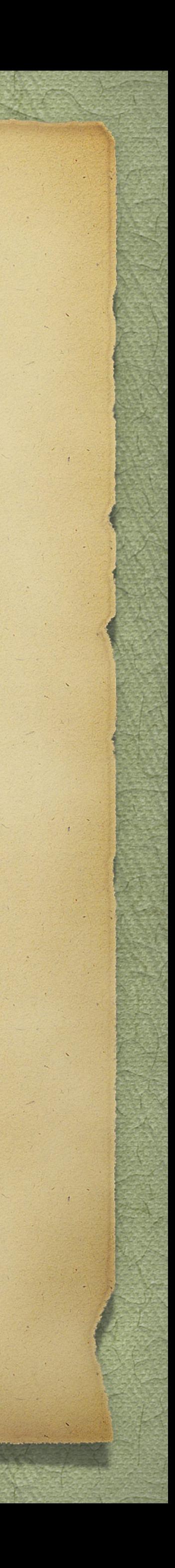

- following places:
	- Libraries
	- <sup>2</sup> Archives
	- Genealogical Centres
	- Visits with family members
	- E-mail from family members and/or newly found cousins
	- On-line from web sites such as Ancestry, Family Search, Scotlands People

### Gathering Information

Compiling your newly acquired genealogy data will likely fall into one or more categories:

Handwritten notes. This method is awkward and difficult to update in an orderly fashion. This procedure is fine as long as you will later

Use of a computer with a text editor, word processor or genealogy

- key in the text into a computer.
- software. The latter helps maintain order.
- 

Creating a tree on-line at places such as Ancestry, Family Search

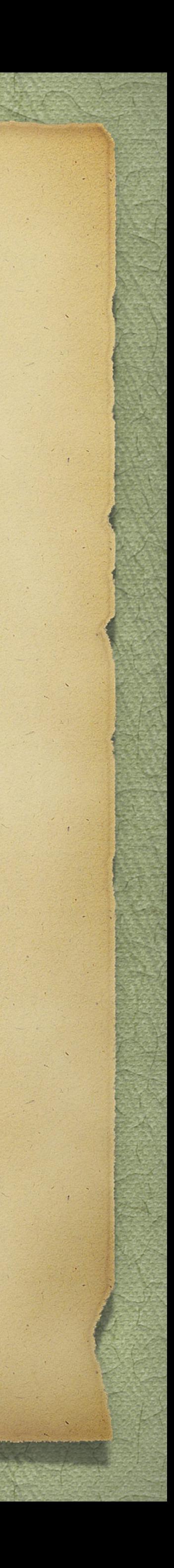

Consider first if you will be creating a file that is only textual or with images. If your file is to be textual only, then a standard word processor will work.

If your file is to contain images, then a proper publishing tool is highly recommended. Microsoft Publisher is recommended, mainly because MS

- 
- Microsoft Word is acceptable.
- Word usually fails when it comes to handling graphics and images.
- service.

The end result will be a camera-ready file that you will send to a printing

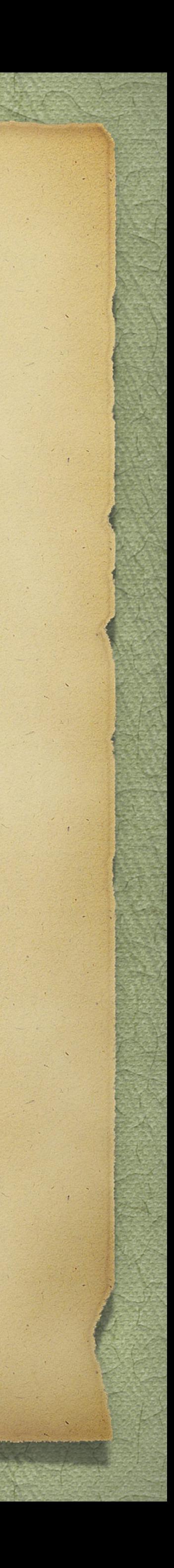

What do you wish to include in your journal report? The following suggestions are from TMG. You will have to apply these suggestions to your own genealogy software. The following slides illustrate the procedure used for a textual journal report.

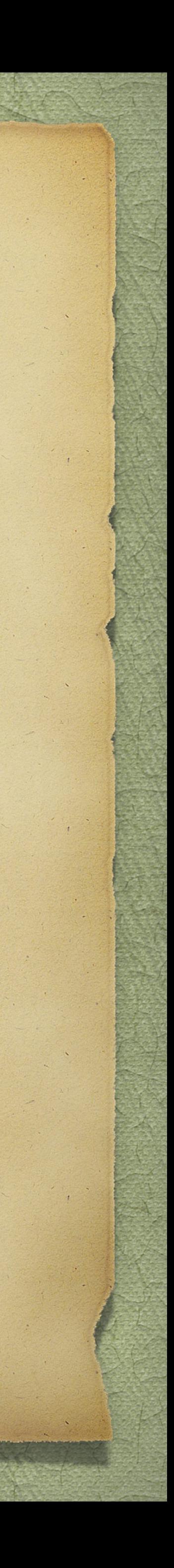

# Creating Your File

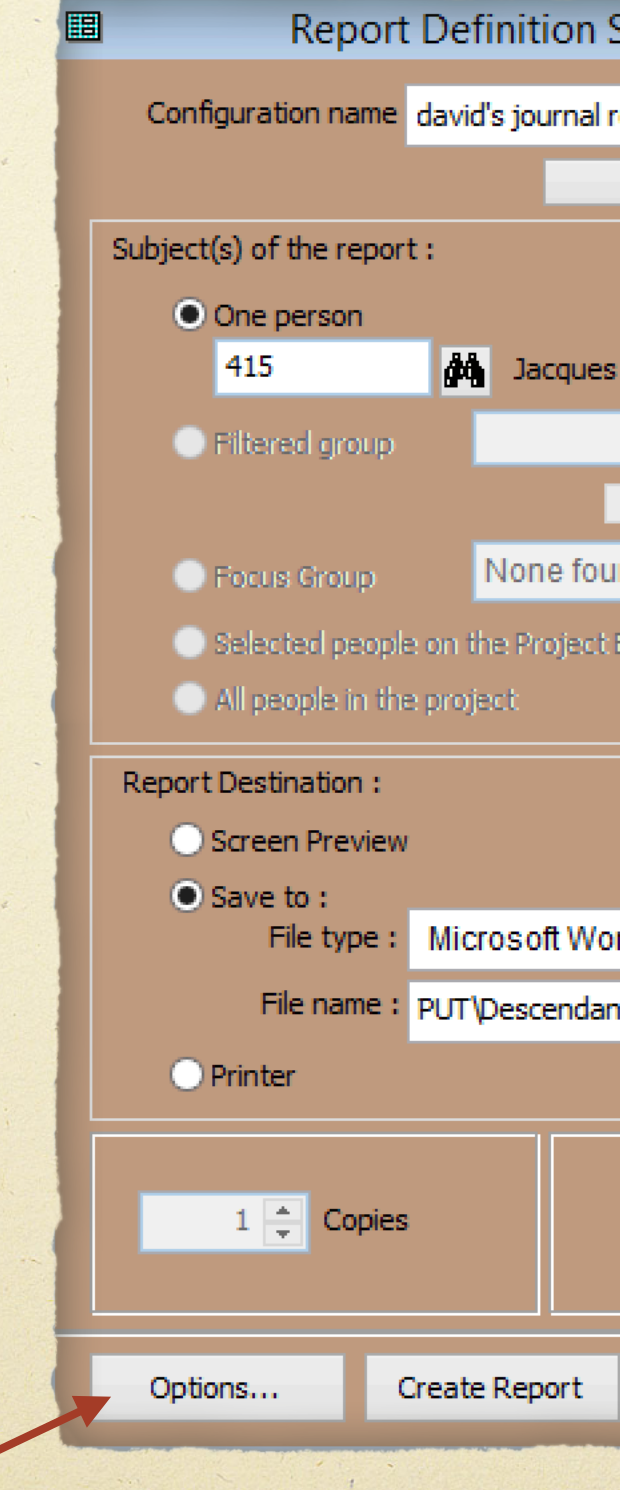

Select Options<br>Opening screen of Journal Report

Creating Your File

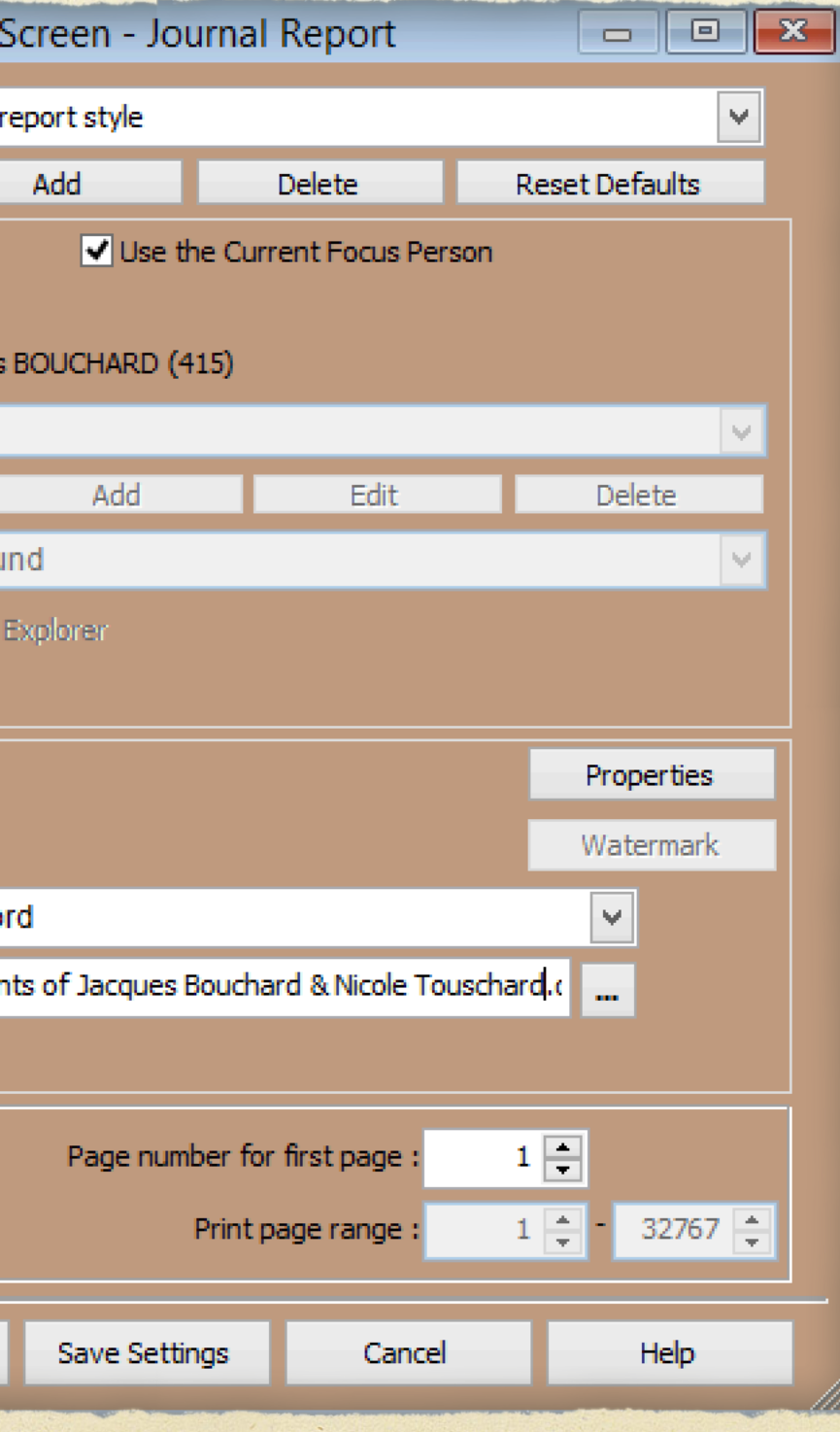

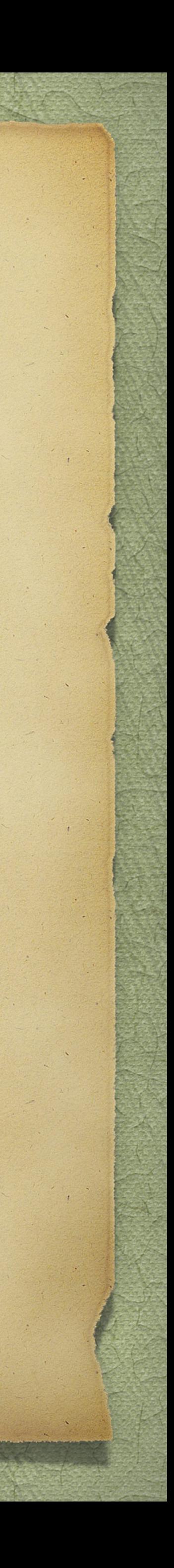

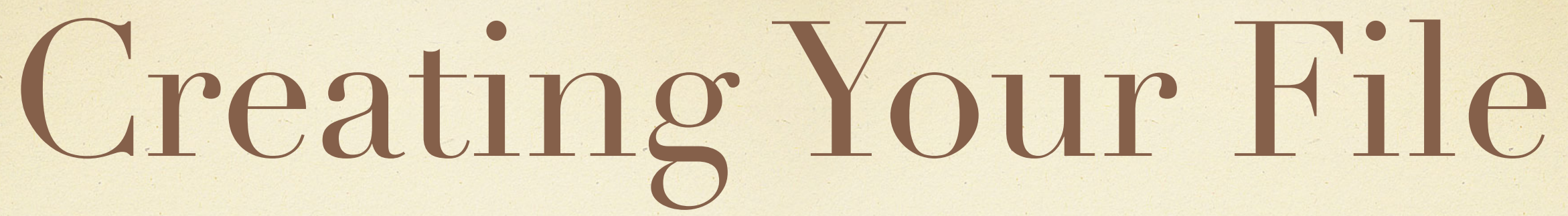

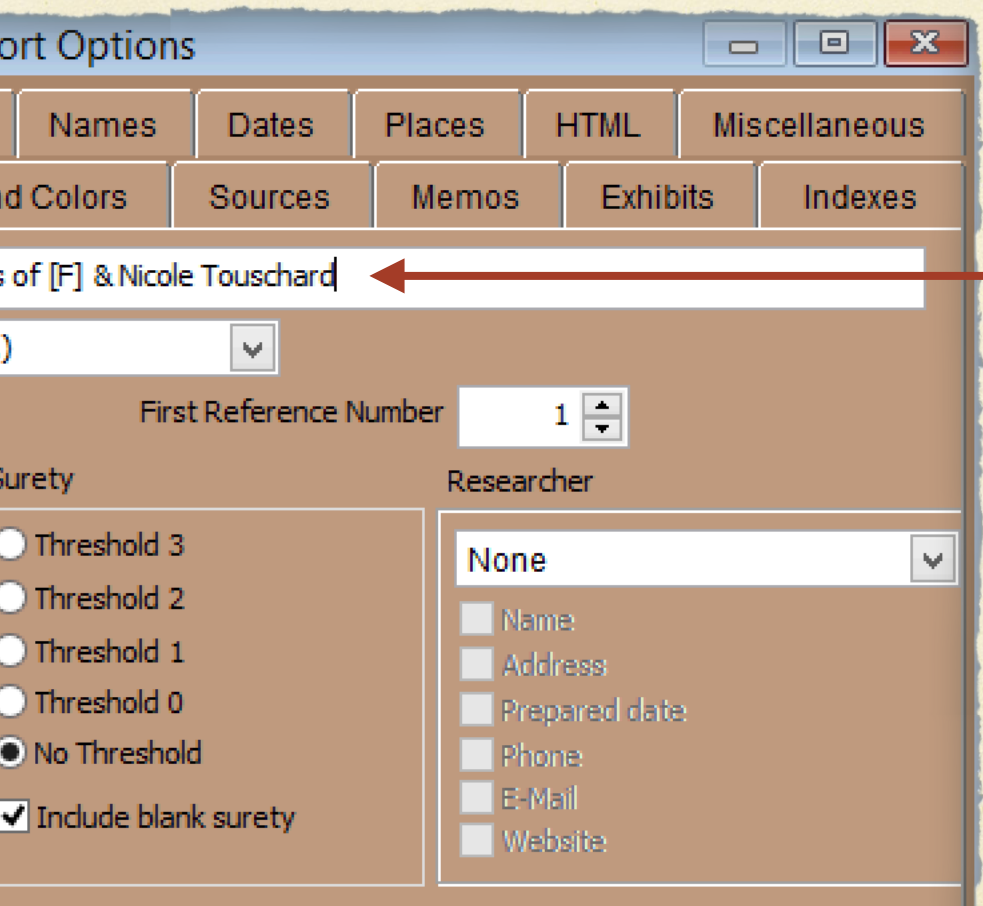

n this report is called from a toolbar button.

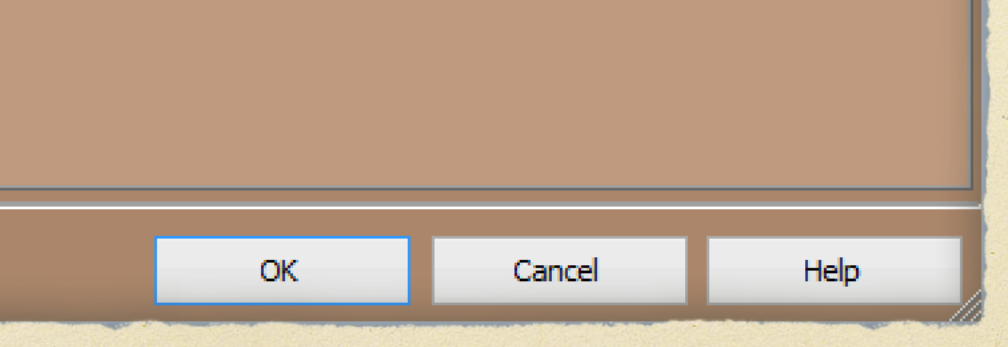

Report Options ~ General

### Select a style

Select direction for the report

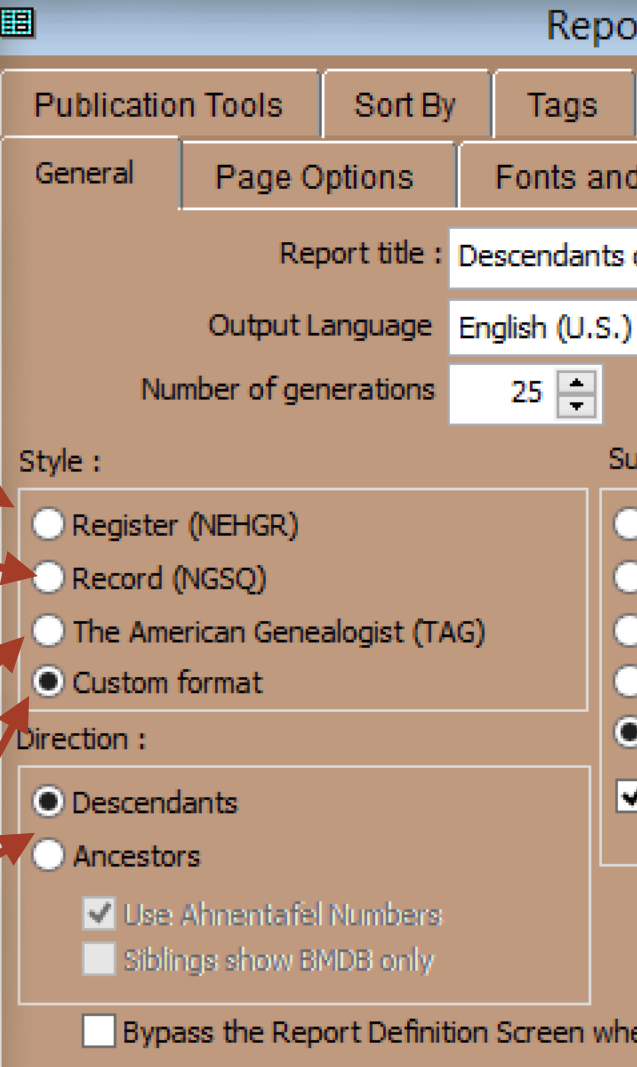

If desired, enter researcher name, address, E-mail, website

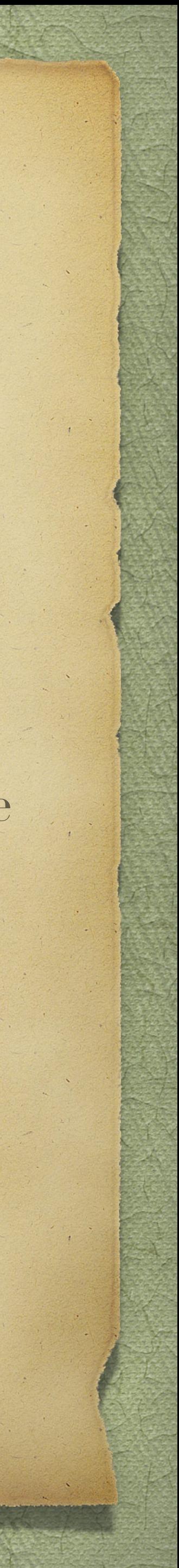

Enter a title for the report

The Record system developed by the National -Genealogy Society Quarterly

The Register System developed by the New England Historical and Genealogical Register

The TAG format used by The American Genealogist

Custom format allows for more options than the above

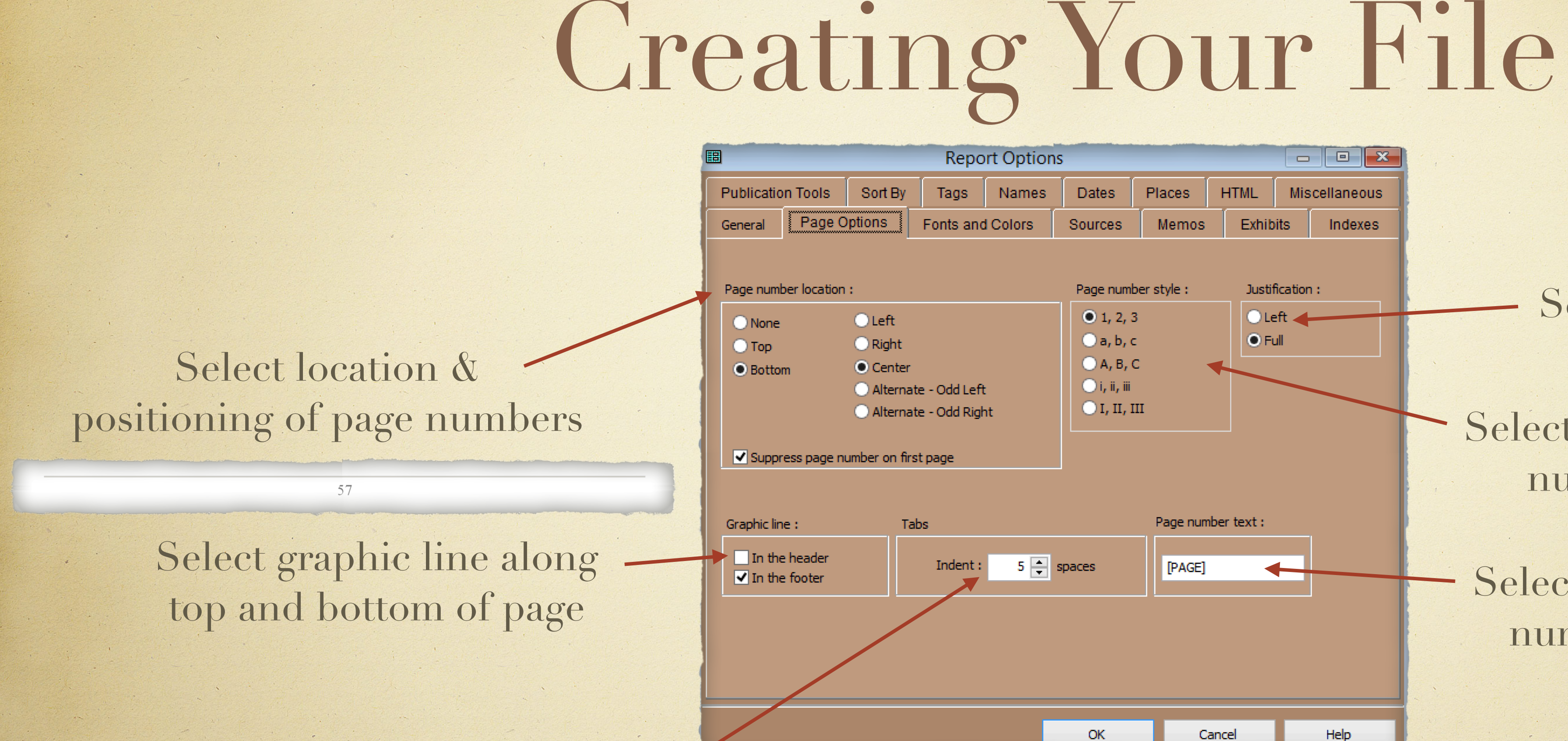

Select indentation for tabs

Report Options ~ Page Options

### Select Justification

Select page number style, numbers or letters

Select text to precede page number, or leave blank

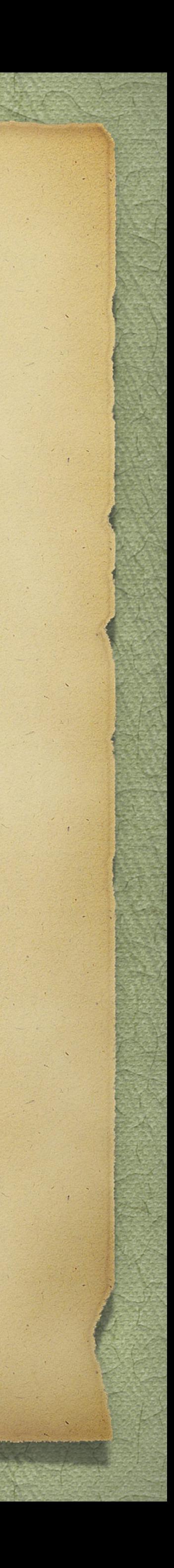

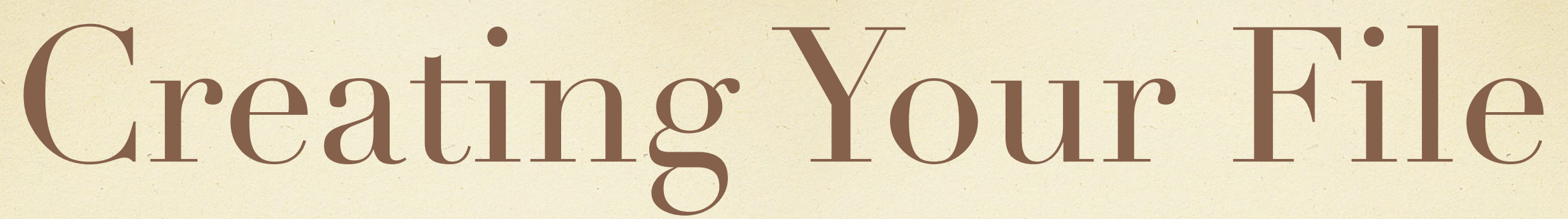

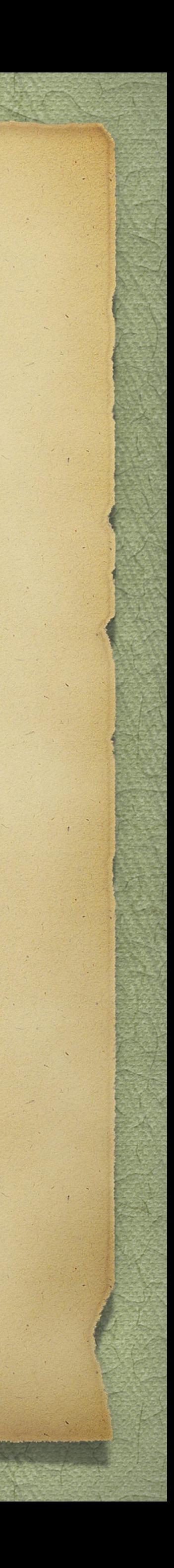

### Report Options ~ Fonts & Colours

TMG provides many choices for font & colour selection for all text categories.

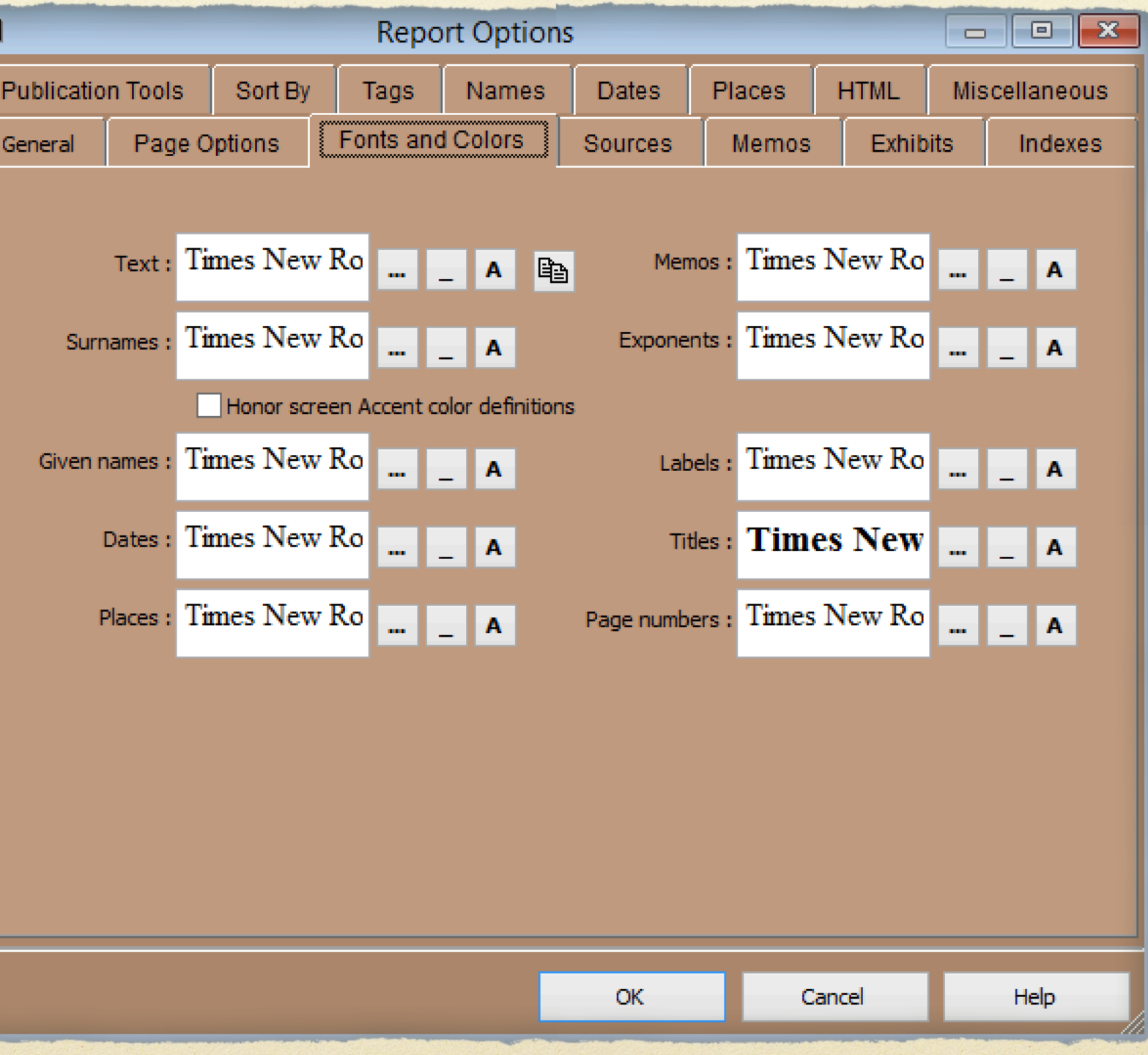

### Report Options ~ Sources

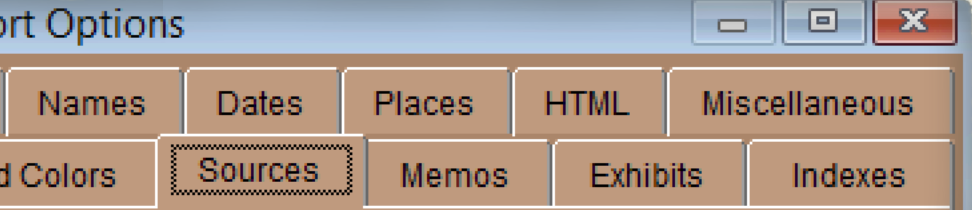

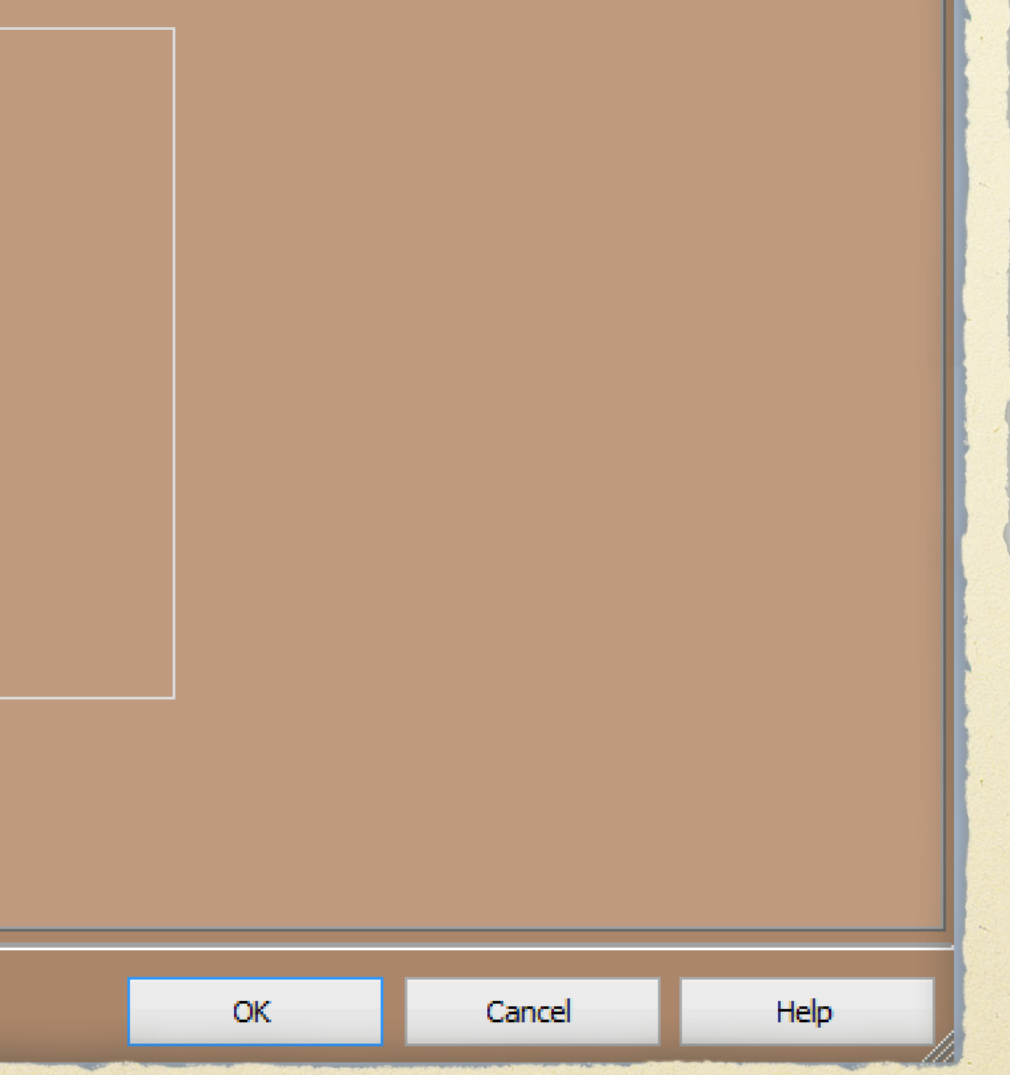

88. iii. DAVID was born on 26 March 1839 in New Annan, Prince County, Prince Edward Island,  $46.41978, -63.70972$ ;  $364$  He was enumerated on the census of 1861 in the household of Robert Walker, as a son, in Lot 19, New Annan, Prince County, Prince Edward Island, 46.41978, 63.70972. Robert was listed as

<sup>360</sup>Land Conveyance - Betsy Cairns (Elizabeth Walker) to J. M. Sutherland, PARO, Public Archives and Records Office of Prince Edward Island, Charlottetown, Queens County, Prince Edward Island, Canada. Hereinafter cited as Land Conveyance - from Elizabeth Walker to J. M. Sutherland.

<sup>361</sup>Buena Vista Democrat, 15 December 1886. Hereinafter cited as Buena Vista Democrat. <sup>362</sup>Correspondence with Chuck Parker <sup>363</sup>Mary C. (Walker) McNeill Family Bible. <sup>364</sup>Ibid.

57

Select location for placement of sources. Endnotes might be preferred for a short publication, footnotes for longer books

TMG provides many choices for how detailed you wish for your sources

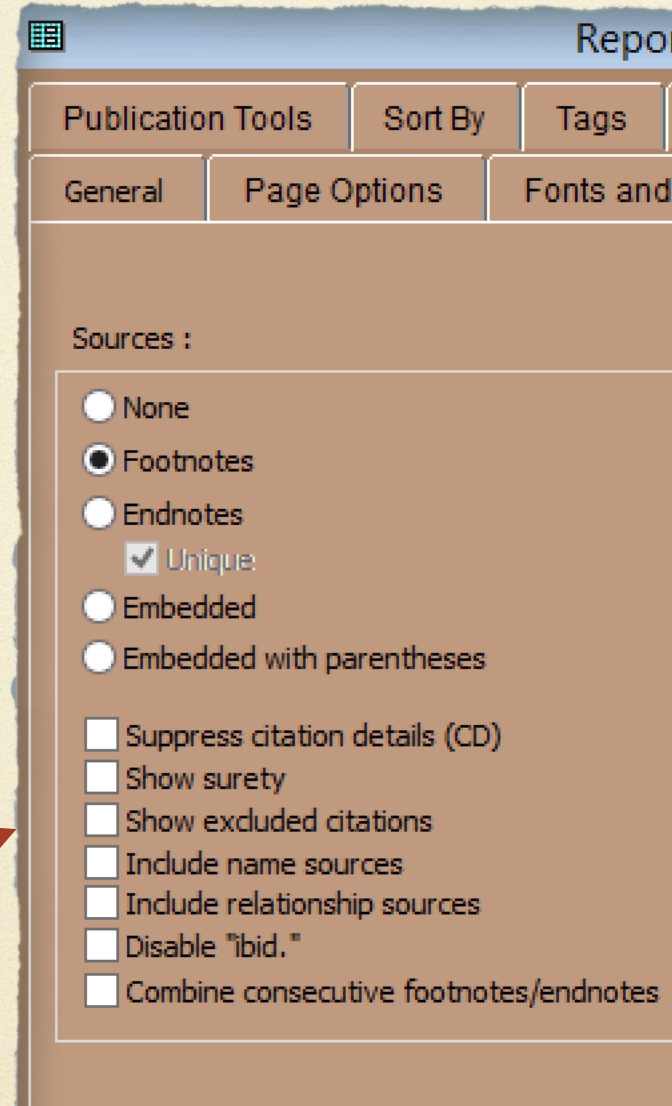

### Sources as footnotes

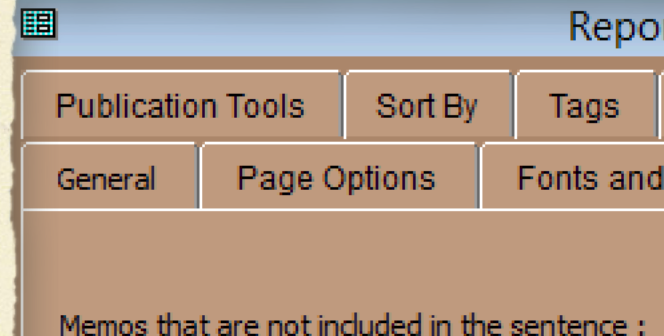

### Choose where you want memos to appear, and whether to include name, relationship and witness memos.

**Endnotes Unique O** Embedded Embedded with parentheses

 $\bigcirc$  None

**O**Footnotes

 $\triangledown$  Include name memos √ Include relationship memos

Include memos from witnessed events

+ 86. i. ANN BRAMBLE<sup>3</sup> was born on 19 April 1835 in New Annan, Prince County, Prince Edward Island, 46.41978, 63.70972. She married William Jamieson, son of William Jamieson Esq. and Ann Walker, on 22 February 1855, in New Annan, Prince County, Prince Edward Island.

William Jamieson (B)

Ann Walker  $(S)$ 

Date of celebration, 22 Febry 1855, by license

Witnesses were John Walker and William Cairns

Marriage performed by Rev. John McLeod, Presbyterian minister.

Recorded 3 Sept. 1855.

Newspaper Announcement: "On the 22nd at New Annan, by the Rev. John M. McLeod, Mr. William Jamieson, to Miss Ann Walker, both of New Annan. Hazards Gazette Feb 24, 1855". She died on 14 October 1876, at age 41, in Charlottetown, Queens County, Prince Edward Island, Canada; "In Charlottetown, on Saturday the 14th Oct., at 7:30 o'clock, p. m., Ann B. Walker in the 42nd year of her age, beloved wife of Mr. William Jamieson and eldest daughter of Robert Walker, Esq., New Annan." [The Weekly or Semi-Weekly *Patriot* Nov. 24, 1876.].

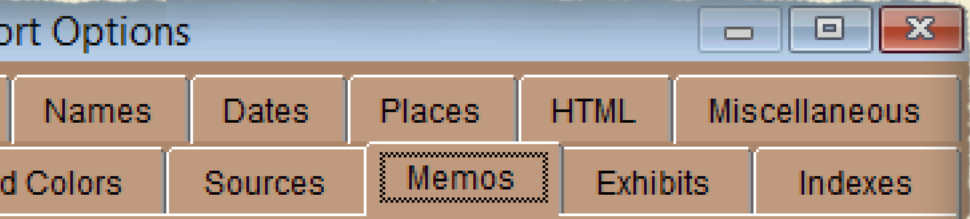

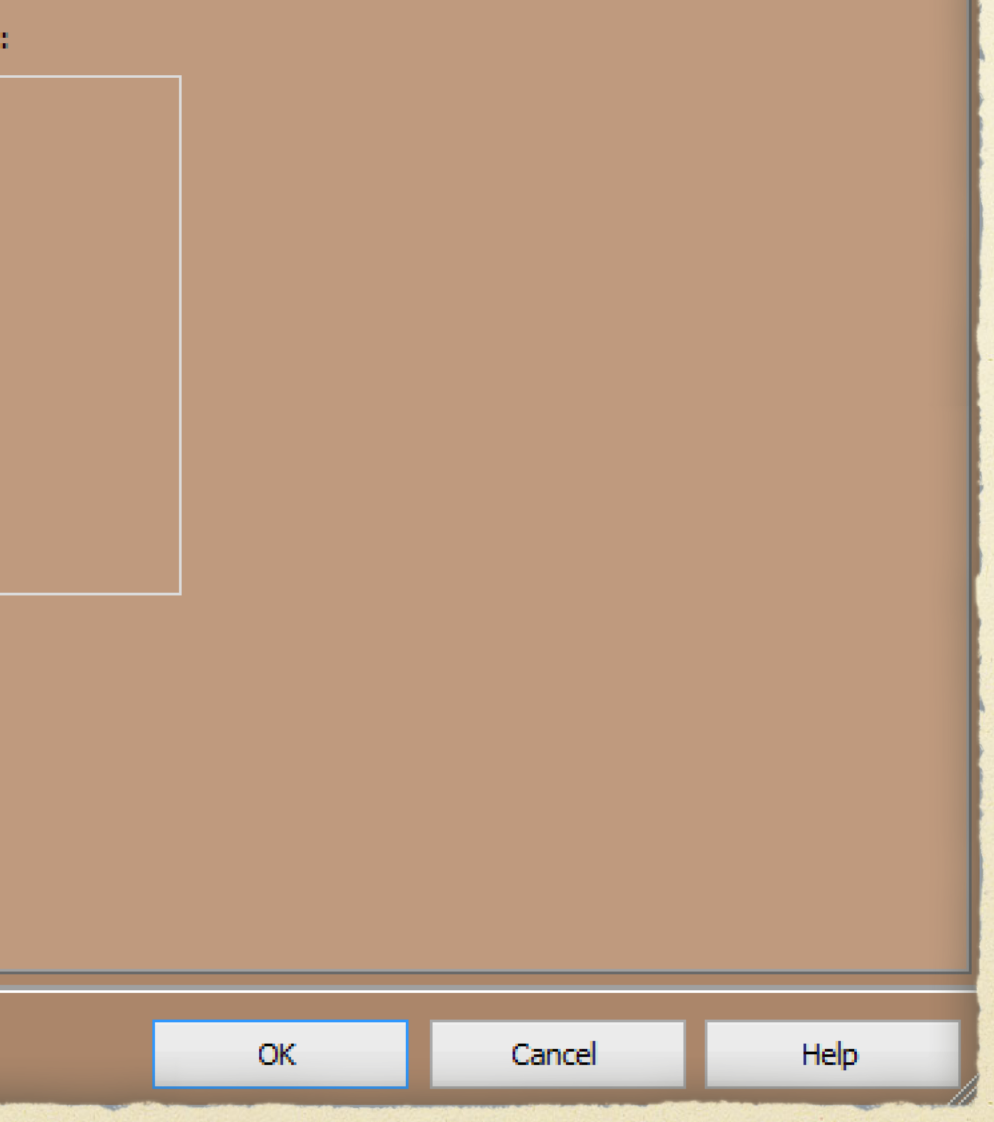

### Report Options ~ Memos

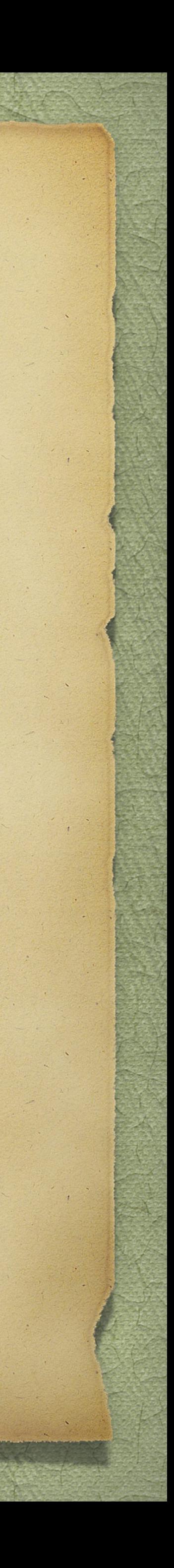

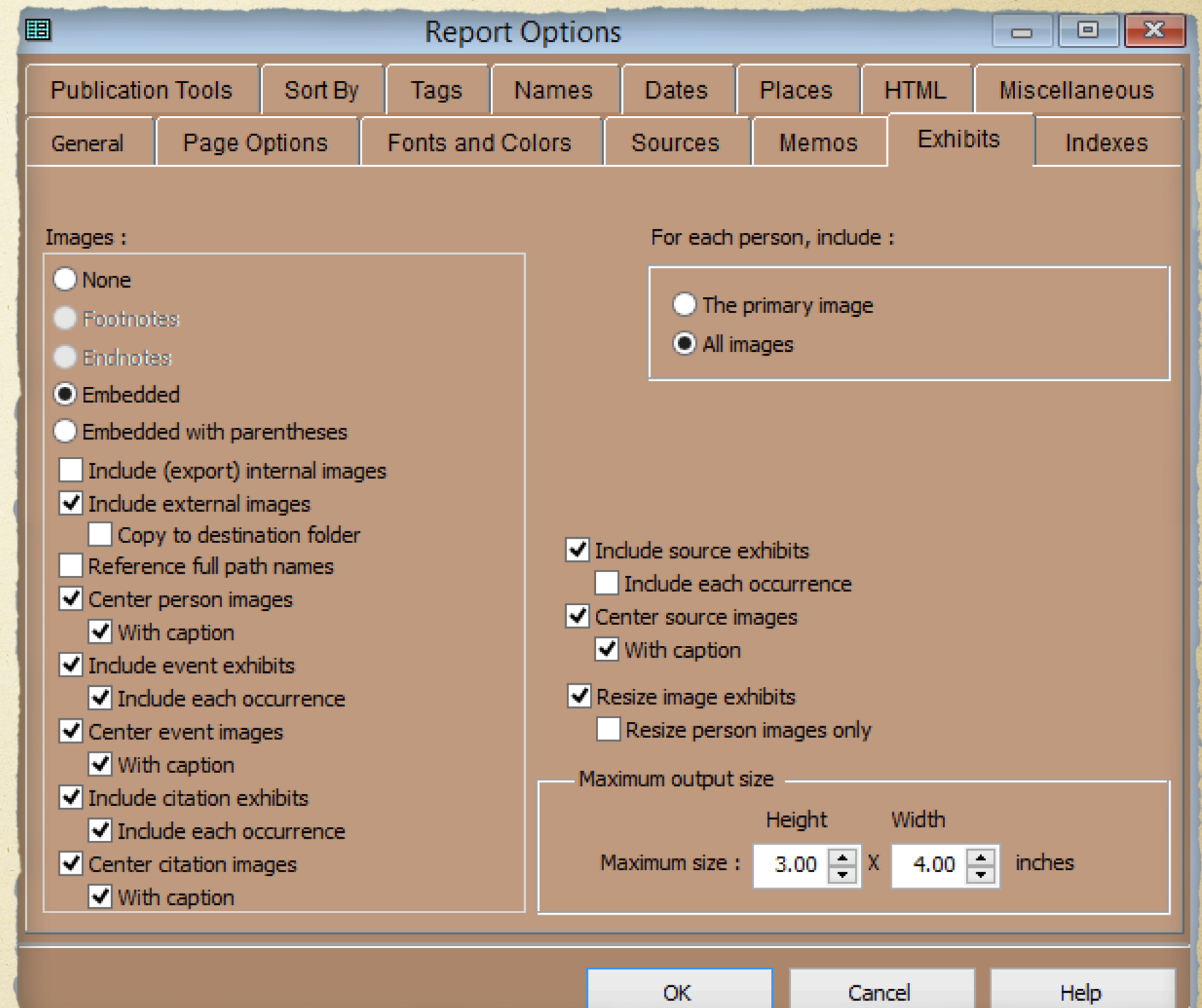

### Report Options ~ Exhibits

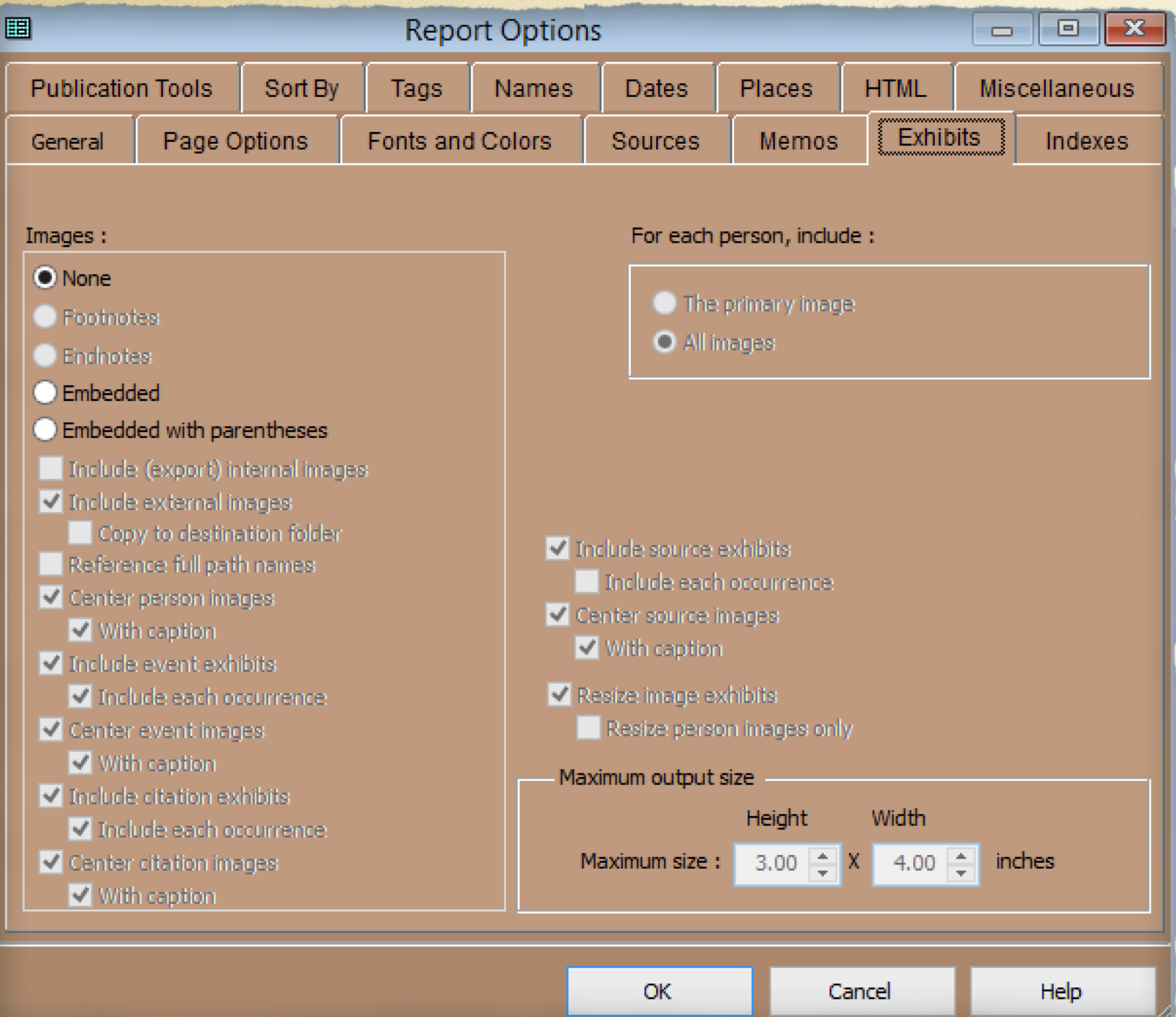

Choose whether to include exhibits, or leave your report as a textual format.

If you choose to embed exhibits, there are many options, such as where to position images, and whether to include event and citation images.

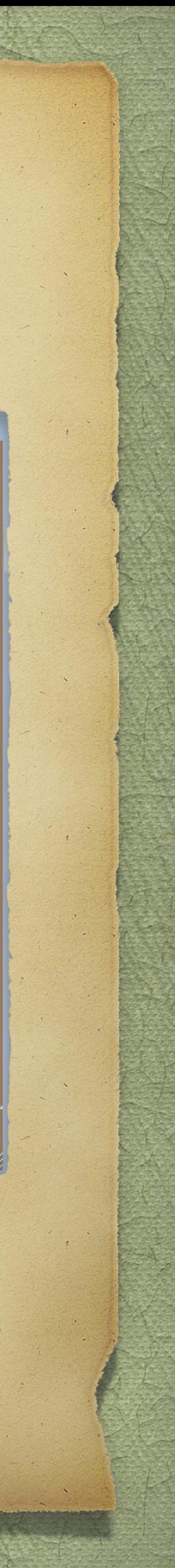

![](_page_14_Picture_5.jpeg)

### Report Options ~ Indexes

![](_page_14_Picture_8.jpeg)

Choose what to include in your Index. I chose to have only names and their lifespans.

Keep in mind that TMG does not actually create an index, but it does provide the ability to insert it from within the word processor. Using MS Word, select place the cursor where you want the index to begin, then select References > Insert Index.

![](_page_14_Picture_3.jpeg)

![](_page_14_Picture_68.jpeg)

### Report Options ~ Publication Tools

![](_page_15_Picture_7.jpeg)

![](_page_15_Picture_22.jpeg)

![](_page_15_Picture_23.jpeg)

![](_page_15_Picture_24.jpeg)

![](_page_15_Picture_25.jpeg)

![](_page_16_Picture_72.jpeg)

### These options apply only when you have chosen more than one person as the focus of the report.

![](_page_16_Picture_73.jpeg)

![](_page_16_Figure_7.jpeg)

![](_page_16_Picture_74.jpeg)

![](_page_16_Picture_75.jpeg)

Report Options ~ Sort By

### There is an option to select which tag types to include.

![](_page_17_Figure_3.jpeg)

**Report Options** 

![](_page_17_Picture_77.jpeg)

Report Options ~ Tags

![](_page_17_Picture_6.jpeg)

### Most often I choose to include tag types.

Report Options ~ Names

![](_page_18_Picture_10.jpeg)

Normally, I choose not to include each person's ID number as they don't mean anything to anyone reading your book.

Each generation can be separated by a centred line, such as "Generation Three".

> family Bible recorded a birth location of Charlettetown, at 7:30pm. It is not known why the family had travelled so far ay ay from New Annan.<sup>384</sup>

> > **Generation Three**

15. AGNES WILSON<sup>3</sup> WALKER (*Thomas<sup>2</sup>*, *David*<sup>1</sup>) is commonly known as Aggie.<sup>385</sup> She was 1 rue nices 1020 in Daines Edward I 1, 1, 1386 Chancemand James Hunter no control was Hunter

> Back reference generations will appear in brackets, in italics

Reference field ID Number, Refere Show data set II Other identifiers: √ Generation numbe in Italics √ Back reference ge V Names in italics

Include middle

Page

General

Identifiers:

O None

D Number

**Publication Tools** 

![](_page_18_Picture_98.jpeg)

![](_page_19_Picture_35.jpeg)

### Report Options ~ Dates

![](_page_19_Picture_7.jpeg)

I choose to use Day/Month/Year as it represents a logical incremental time frame, additionally with months spelled out.

> 93. THOMAS CARROLL WALKER SR.  $(Robert^2, David^1)$  is commonly known as Tom.<sup>2286,2287</sup> He was born on 2 July 1849 in New Annan, Prince County, Prince Edward Island, 46.41978,-63.70972.<sup>2288,2289</sup> He was baptized on 19 August 1849 in the Presbyterian Church, North Bedeque, Prince County, Prince Edward Island, 46.36518,-63.72410.2290

![](_page_19_Picture_36.jpeg)

![](_page_19_Picture_37.jpeg)

**Rep** General Page Options Fonts ar Publication Tools Sort By Tags Places: Use place styles Use Short Place field Use selected place fields [1] [1] - Addressee  $\sqrt{2}$  [L2] - Detail U [L3] - City/Town  $\sqrt{L4}$  - County/Parish √ [L5] - State/Province  $\sqrt{[L6]}$  - Country  $\Box$  [17] - Postal code  $\Box$  [L8] - Phone V [L9] - Lat/Long  $[L10]$  - Temple Commas when missing Trim leading and trailing commas

### Report Options ~ Places

![](_page_20_Picture_9.jpeg)

Several options are available for place names. Inclusion of Detail is selected for items such as church, cemetery and address names.

I include GPS coordinates since I always record them for buildings and tombstones.

93. THOMAS CARROLL<sup>3</sup> WALKER SR. (Robert<sup>2</sup>, David<sup>1</sup>) is commonly known as Tom.<sup>2286,2287</sup> He was born on 2 July 1849 in New Annan, Prince County, Prince Edward Island, 46.41978,-63.70972.<sup>2288,2289</sup> He was baptized on 19 August 1849 in the Presbyterian Church, North Bedeque, Prince County, Prince Edward Island, 46.36518,-63.72410.2290

![](_page_20_Picture_94.jpeg)

![](_page_20_Picture_95.jpeg)

![](_page_21_Picture_1.jpeg)

The 10 known children of John<sup>3</sup> Marchbank and Jane Johnstone were as follows: 143. i. MARY<sup>4</sup> was born on 30 April 1856 in DeSable, Queens County, Prince Edward Island.<sup>559</sup> She was baptized on 11 July 1857 in St. John the Evangelist Anglican

![](_page_21_Picture_34.jpeg)

### Report Options ~ Miscellaneous

![](_page_21_Picture_6.jpeg)

# Editing Your File

The example publication that will be shown today is in two parts. The first is a textual journal report created by genealogy software,

- 
- specifically The Master Genealogist (TMG).
- images.

The second is a manually written edition using MS Publisher. I use this program when I need to include graphics and/or images. MS Word fails miserably when it comes to positioning graphics and/or

![](_page_22_Picture_6.jpeg)

Regardless of what genealogy software you use there will always be required editing. One cannot rely on the software to get all of the punctuation as intended. There may be double periods, double commas, sentences beginning with a lower case letter……

I read my textual file three times, all 1,947 pages! You will not likely catch all errors with a single read. Global Find & Replace filter can be used to correct errors.

![](_page_23_Picture_3.jpeg)

# Editing Your File

Replace '..' with '.' (1529 found)

Replace space, with, (26 found)

Replace ,; with ; (19 found)

Replace . . with . (28 found)

Replace, with, (571 found)

Replace '; ' with '.' (29 found)

Replace ',.' with '.' (4 found)

Replace, With . (9 found)

Replace :: Enumerated' with : Enumerated' (208 found)

Replace. enumerated with. Enumerated (2,742 found)

Replace : Library' with '. Library' (108 found)

Replace '.Library' with '. Library' (2,176 found)

Replace '.PARO' with '. PARO' (91 found)

Replace '.National' with '. National' (506 found)

Replace '.District' with '. District' (371 found) Replace 'Canada,' with 'Canada, (10 found) Replace, New with, New (1 found) Replace Canada. District with Canada. District Replace .PARO with . PARO (91 found) Replace baptised with baptized (14 found) Replace; Married with . Married Replace Canada; If with Canada. If (8 found) Replace . Nova with . Nova (1 found)

## Editing Your File

- 
- 
- 
- Replace image. Library with image. Library (284 found)
	-
- Replace microfilm. Library with microfilm. Library (430 found)
- Replace document. National with document. National
	-
	-
- Replace .Summerside with . Summerside (82 found)
	-
	-
	-
- Replace Canada; Enumerated with Canada. Enumerated

### **Examples of Find & Replace** using Microsoft Word

![](_page_24_Picture_31.jpeg)

# Composing an Image Based Journal Report

The following examples illustrate the process used to create a journal filled with graphics and images, using MS Publisher. The resulting effort became the companion volume to the 3 part textual volume.

![](_page_25_Picture_2.jpeg)

![](_page_26_Picture_1.jpeg)

Life in Ancestral Times, Migrations and the Coming Together of Family Lines

# Create a Title Page

### They Came On Ships

Descendants of David Walker & Margaret Hetherington

> by David Arthur Walker 2020

![](_page_26_Picture_9.jpeg)

## Add an "Extra" Page

 $''$ No apology is necessary in the case of anyone who wishes to write a family history."

An Essay on How to Write a Family History, by Sir James Balfour Paul, a prefix to Scottish Family History, by Margaret Stuart

![](_page_27_Picture_6.jpeg)

# Add a Contents Page

![](_page_28_Picture_5.jpeg)

![](_page_28_Picture_2.jpeg)

## Include a Page for Contributors

My thanks go to all of those who contributed information for this writing, answered my many questions and hosted me during various visits over the years. There is no particular order to the following list.

Those who have been particularly generous with their material include:

David Walker, of Travellers Rest, Prince Edward Island Harold Caims, late, of Stanley Bridge, Prince Edward Island Kathy Sheehan, of Barrie, Ontario Wendy (Durieux) Giesbrecht, of Langley, British Columbia Marion Clark, of Montague, Prince Edward Island Lois (Corscadden) Andrews, of Saskatoon, Saskatchewan Margaret [Cairns] MacDonald, of Richmond, Prince Edward Island John Walker, late, of Crapaud, Prince Edward Island John Walker, late, of Summerside, Prince Edward Island Alex Jamieson, late, of Simsbury, Connecticut Alex Walker, of Halifax, Nova Scotia Ann (Olney) Belden, of Sherbrooke, Québec Bobbie (Haines) Johnston, of Niagara Falls, Ontario Chuck Parker, of Henderson, Nevada Joan Lavine, late, of Los Angeles, California Linda (Vandendoel) Bipere, of San Antonio, Texas M.C. Adair, of Ottawa, Ontario Marlene (Walker) McLean, of Calgary, Alberta Robert Marjoribanks, late, of Toronto, Ontario Roger Marjoribanks, late, of Surrey, England Robert & Sherry Walker, late, of Rifle, Colorado Sharon Bookmyer Marangoni, of Napa, California Doreen [Walker] Short, of Medstead, Saskatchewan Carol (Walker) Cooper, of Senlac, Saskatchewan Carlyle & Elaine Glover, of Colorado Springs, Colorado Ron Walker, of Hubbards, Nova Scotia

### Acknowledgements

vii

![](_page_29_Picture_5.jpeg)

## Add an Introduction

### General Introduction to All Volumes

hey came on ships. They came first from France, England, Scotland and Ireland. They were destined for Canada. Each ancestral line has then control in the Maritime provinces of Canada. Each ancestral line has then control story. As each chapter unfolds, I will elaborate on the life and times in the  $\$ They were destined for Canada and America. In the final scenario they settled in the Maritime provinces of Canada. Each ancestral line has their own unique resources.

n addition to presenting stories about the life and times of our ancestors, I will also discuss the merging of various family lines via migration and  $\,$ William I "the Conqueror", Duke of Normandy. Some stories will be

**Book** marriage. Some of the stories will include the invasion of England by about several Loyalists during the American Revolution, who suffered losses as a result of maintaining their loyalty to Britain. Others will tell the story of those who migrated to Canada for no other apparent reason than to seek a better life. In most cases the reason for leaving their native land was due to religious persecution or escaping the ravages of war. In some cases we can only make certain assumptions for leaving their native land.

he ships varied in size and purpose. One of the more famous was the<br>Mayflower. Some famous ships included<br>those that carried tens of thousands from New England and New York to flee persecution at the end of the American Revolution, the so-called Loyalist Fleet of 1783. Some ships have no real story to tell, other than to provide passage. Some arrived unceremoniously at their destination, while others wrecked, such as the Elizabeth on the north shore of Prince Edward Island.

of many of our ancestors prior to leaving their necessity.

 $\parallel$ n most cases we will likely never know the occupation homelands. However, in the vast majority of cases they became farmers in their adopted land, perhaps out of sheer

he generous co-operation of kindred spirits, access to a wide variety of books (copies of which are now part

<u>Minima</u>

![](_page_30_Picture_13.jpeg)

## Add Appropriate Graphics

of course, the Internet, have all been a considerable force in permitting me to pursue my genealogy and family history research. In the context of my efforts, genealogy is used to define the typical family tree with its basic tombstone data. Family history is an extension of genealogy, and includes the stories that make our ancestors come alive, putting flesh on the bones.

![](_page_31_Picture_2.jpeg)

David Arthur Walker 2020

![](_page_31_Picture_4.jpeg)

![](_page_31_Picture_5.jpeg)

# Add Some Background Stories

Surname: Walker related and generation sumames: Cairns, Weir, Glover, Marchbank, McKay, McLean, Jamieson, Hogg

The oldest known of the Walker ancestors is David, born 25 June 1762, in Dumfries, Dumfriesshire, Scotland. He married Margaret Hetherington 1 luly 1781, in Annan, Dumfriesshire. Margaret was born 9

![](_page_32_Picture_3.jpeg)

Fown square of Dumfries (from History of Dumfries by Wm. McDowall)

Daughter to D? D? Daughter 5: 5:<br>Daughter 5: 5:

dar to Day, Natther in Ninterseach and other Hotherton Born 8th April 1784 Sanct Daughter to David Nattler in Nuitersught Margaret Daughter of David Malker in Nuite seight John Son of D: D: Born Sept. 25th 1795. John is lawful Son to William Wright and -Gersama daughter of Devi Nalter in Ventersugh.<br>and exact Hetherton Born 25 Aug.<br>1798 Thomas Low of D: D: Boin 18th Febr 1781 Icames Son of David Walker and ellanguit ton Trustaide. Bahtized closem

 $144.980A$ 

![](_page_32_Picture_11.jpeg)

January 1764, in Annan. No official documents have been found to support this early data, only entries in Walker family bibles. The Walker surname is known in the Burgh Court Records as far back as 1506. Perhaps one day we will succeed in making connections beyond 1762. There were thirteen children born to David and Margaret, all but the two youngest born in Cummertrees Parish, with the youngest bom in Twathats, Ruthwell Parish. The entries shown at left were found in the Old Parish Register of baptisms for the Parish of Cummertrees<sup>1</sup>. These entries would have been late registrations, unlike individual records entered at the actual time of the event. Janet was entered twice, giving both birth and baptismal dates in the second record. Since these children were entered in chronological order, there is another John, born to different parents, then it continues with Susanna, born to David and Margaret. The entry below Susanna, for a Thomas was in error, hence the strike through that line. However, there was possibly a twin of Susanna, also named Thomas, who does not

> 1. Church of Latter Day Saints Microfilm 1067957, Old Parish Register, Dumfriesshire Vol. 817/1, Register of Cummertrees 1733-1854, Item 5, Page 43.

![](_page_32_Picture_14.jpeg)

## Add Family Bibles

![](_page_33_Picture_1.jpeg)

### BIRTHS.

BIRTHS.

### **BIRTHS.**

Margaret Walker Born Jane Walker Born Henry Ann Walker Born Mary Walker Born Margret Walker Born John Walker Born Rachel Hamilton Walker David Walker Born Eliza Walker Born Thomas James Walker Jessemine Walker Born William W. Walker Born Gavin Henderson Walker

Born July 11840

**BIRTHS.** 

 $2I$ 

![](_page_33_Picture_7.jpeg)

### **DEATHS. DEATHS.** Margret Walker Died July 31 1825 Aged five years & three month Henry Ann Schurman Aug. 1918-95  $\mathcal{M}$ arch 16 1914—82 David Walker Died Eliza Townsend $^{\prime\prime}$ Oct. 29 1963-80 Thomas Walker<sup>"</sup> Feb. 1918-83 William Walker<sup>"</sup> March 1919-81 Debrah Lauther Walker Died Nov. 25 1841-Aug. 2 1932 878 David L. Walker Died April 1965-87 John Walker 1872-89-July 1 73 Harry Osborne Walker Aug. 3 1873-1930 July 27 1883 Etta Jean Walker Carruthers December 18 1971 88 yrs On the right page (not shown here, are additional marriage)

entries. For Harry Osborne Walker: "married Sept. 15-1908-Wilmot Valley—". For Etta lean Walker: "married Thomas )awson Carruthers June—1935-

![](_page_33_Picture_10.jpeg)

![](_page_34_Picture_1.jpeg)

David Walker of Edwards, Ontario (left), and David Walker of Travellers Rest (right) share a story or two in the potato fields once farmed by the latter's 2<sup>nd</sup> great-grandfather, John Walker.

![](_page_34_Picture_3.jpeg)

and uncle Edwin.

### Add Some Human Interest

In addition to potato farming, Peter Walker (son of David) manages the cattle component of the farm shared with his father

![](_page_34_Picture_7.jpeg)

## Add Some Historical Images

![](_page_35_Picture_1.jpeg)

Aerial view of the John Walker farm. The date is not known, but the Kensington-Summerside road shown was yet to be paved.

![](_page_35_Picture_3.jpeg)

Family gathering at the John Walker home. The date of this photo and identity of the people are not known.

![](_page_35_Picture_5.jpeg)

![](_page_35_Picture_7.jpeg)

![](_page_35_Picture_8.jpeg)

A handmade padded trunk (left), lined with newspaper above, The Evangelist, dated May 28, 1873), and containing books, letters, photographs, wedding invitations, various items of clothing, including a fine collection of hats.

![](_page_35_Picture_10.jpeg)

![](_page_35_Picture_11.jpeg)

![](_page_35_Picture_12.jpeg)

![](_page_35_Picture_13.jpeg)

![](_page_35_Picture_14.jpeg)

![](_page_35_Picture_15.jpeg)

The trunk also contained a hand inscribed casket name plate for Jane Davidson Weir (left).

 $^{\prime\prime}$ ]ane D. Walker Died  $\text{Nov}_2$  g<sup>th</sup> 1889 Aged 91 Years"

![](_page_35_Picture_18.jpeg)

## Add Some Portraits

### Remembering Those Who Came Before

![](_page_36_Picture_2.jpeg)

John Walker (born 1795 at Wintersheugh Farm, Dumfriesshire, Scotland, died 1882 at New Annan, Prince Edward Island) and lane Davidson Weir (born 1797 at Cockpool, Parish of Dumfries, Scotland, died 1880 at New Annan). John is a son of David Walker & Margaret Hetherington. Jane is a daughter of John Weir and Jean Rae. They are buried at North Bedeque Cemetery. This stunning charcoal portrait courtesy of Peter Walker.

![](_page_36_Picture_4.jpeg)

Hand tinted tintype of Henriann Walker (born 1823 in Annan, Dumfriesshire, Scotland, died 1918 at her son's home on Linkletter Road, Prince County, Prince Edward Island. She is a daughter of John Walker and Jane Weir.

![](_page_36_Picture_6.jpeg)

Hand tinted tintype of Elijah Hyatt Schurman, born 1825 in Sherbrooke, Prince County, P.E.1., died 1895 in Sherbrooke. He is a son of William Schurman and Mary Maxfield. He married Henriann Walker. They are buried in the Peoples Cemetery, Summerside, P.E.I. Both photos courtesy of Alan Stewart.

![](_page_36_Picture_8.jpeg)

An exceptional family portrait of David Walker and Elizabeth Higgins and their seven children. Standing: Ewen, James, Minnie and Ira. Seated: Laura, David, Higgins, Elizabeth. The small girl in front is Elizabeth. David is a son of James  $W$ , Walker and Mary Hogg, and grandson of David Walker and Margaret Hetherington. Photographs on this page courtesy of Lois (Corscadden) Andrews.

![](_page_36_Picture_10.jpeg)

Left: Ira David Walker and Bessie Whitehead. Ira was born in  $1878$ , and died in  $1922$ Senlac, Saskatchewan. Bessie was born in 1886, and died in 1970. They are buried in Senlac Cemetery. Ira is a Walker and Margaret Hetherington.

![](_page_36_Picture_12.jpeg)

Children of Ira & Bessie Walker. great-grandson of David Winnifred Pearl, David Roy, Alva Hean, Ira Carman, Carman Leo Price (son of Bessie & her second husband, Eliga Price.

![](_page_36_Picture_14.jpeg)

One of the more colourful Walker descendants, Thomas Carroll Walker was born 1849 in Net Annan, P.E.I., died 1900 in Leadville, Colorado. He was buried in Leadville. He is a son of Robert Walker and Betsy Cairns, and grandson of David Walker and Margaret Hetherington. This outstanding portrait courtesy of Robert Walker.

![](_page_36_Picture_16.jpeg)

## Add Some Portraits

![](_page_37_Picture_1.jpeg)

George Leslie Walker, ca. 1913. He was born 1912 in Amherst, Nova Scotia, died 1981 in Moncton, New Brunswick. He is a son of Arthur Preston Walker and Ella May Townshend, and a 2<sup>nd</sup> great-grandson of David Walker and Margaret Hetherington. He is buried in Elmwood Cemetery, Moncton.

![](_page_37_Picture_3.jpeg)

 $37<sup>2</sup>$ 

George Leslie and Lorne Preston Walker, 1921, sons of Arthur Preston Walker and Ella May Townshend. Lorne was born in 1920, died 1992 in Moncton.

![](_page_37_Picture_5.jpeg)

George Leslie Walker, 1940.

![](_page_37_Picture_7.jpeg)

Lorne Preston Walker and Alice Alberta McKinley. Alice is a daughter of Alfred A. McKinley and Beulah Butland. She was born 1917 in Point Wolfe, New Brunswick, and died 1997 in Moncton, New Brunswick. They are buried in Fairhaven Cemetery, Moncton, New Brunswick.

![](_page_37_Picture_9.jpeg)

Frieda Ruth and Albert Harold Palmer, ca. 1909. They are children of George Norman Palmer and Harriett Jane Brown.

![](_page_37_Picture_11.jpeg)

Hand tinted portrait of Frieda Ruth Palmer. She was born 1906 in Moncton, died 1995 in Alliston, Ontario. She is a descendant of the Loyalist Palmers of Central Hampstead, New Brunswick. She is buried with her father in the Palmer Cemetery, on the original Loyalist farm in Central Hampstead.

![](_page_37_Picture_13.jpeg)

Frieda Ruth Palmer, ca. IQII.

![](_page_37_Picture_15.jpeg)

Frieda Ruth Palmer, high school graduation, Moncton, New Brunswick.

![](_page_37_Picture_17.jpeg)

Wedding photo of George Leslie Walker and Frieda Ruth Palmer, 1933, Moncton, New Brunswick.

![](_page_37_Picture_20.jpeg)

George Leslie Walker

![](_page_37_Picture_22.jpeg)

Tintype of Harriett Jane Brown. Hattie was born 1874 in Sussex, New Brunswick and died 1967 in Sackville, Nova Scotia. She is buried in Elmwood Cemetery, Moncton, New Brunswick.

![](_page_37_Picture_24.jpeg)

George Norman Palmer, father of Frieda Ruth Palmer. He was born 1873, Hampstead, New Brunswick, and died 1942 in Moncton. He married Harriett Jane Brown. He is buried in the Palmer Cemetery, Central Hampstead, New Brunswick.

![](_page_37_Picture_26.jpeg)

Margaret Jean Ferguson, born 1881, died 1924. She is a daughter of Duncan Ferguson and Charlotte Geddy Montgomery. She married David Lowther Walker, son of David Walker and Deborah Foster Lowther. They are buried in the Peoples Cemetery, Summerside, Prince Edward Island.

![](_page_37_Picture_28.jpeg)

## Add Some Historical Drama

 $|W_{\text{hile}}|$  researching Old Parish Register microfilms at the Family History Centre in Ottawa I discovered a unique piece of recorded history. From "Old Parochial Registrations, A Register of the children Baptised within the Town and paroch of Dumfries" the following entry was found. This register covers the period 1702-1819, Church of Scotland. The text was entered by the minister of the church, on 22 December 1745.

His notables. There was of Drumfries on that memorable Sabbath the twenty Second day of December One choudand Severy bundred forly five speaks.

Bonnie Prince Charlie.

"This uprising was part of the Jacobite Rebellion against the English, which ended with the Battle of Culloden, also called the Battle of Drummossie, on April 16, 1746. This was the last battle of the "Forty-five Rebellion," when the Jacobites, under Charles Edward, the Voung Pretender, were defeated by British forces under William Augustus, Duke of Cumberland. Culloden is a tract of moorland in the county of Inverness, Scotland, forming a part of the northeast of Drummossie Moor and lying about 10 km east of Inverness.

I he battle, which lasted only 40 minutes, resulted in bitter defeat for the heavily

### $Appendix A$

### Bonnie Prince Charlie in Dumfries

![](_page_38_Picture_9.jpeg)

It is notable. There was no Sermon, nor publick worship in the Churches of Dumfries on that memorable Sabbath, the twenty second day of December One thousand Seven hundred forty five years. The young Pretender  $\bar{\sigma}$ the highland Army were in possession of the town on Saturday, Sunday & Monday. Dumfries was full of turmoil  $\delta$  confusion on the Lord's day.  $43<sup>1</sup>$ 

The 'young Pretender' referred to here would be Prince Charles Edward, also known as

![](_page_38_Picture_12.jpeg)

## Add Some Documents

45

### $Appendix B$

(Probate Court Register of Wills 1807-1920, Public Archives of Prince Edward Island, Vol. 4, p. 191)

In the name of ford Power . It and loather lening of her know probables being of sound mind and body and well knowing hat it is afforted more for the men to the and wishing to sell to sell my horldly effering estructure me for the men is that such withing is served and you may a becoming there Thy workers for so , contains the right delt, and finance expenses are paid Beque it the serve in the following one more to my between looks ame he fact in her served to said during the time of her heter life all the mill has begue at you have seen you work from lines center on and in with We the stock dead and live with we the farmetime therein toutend of We to stock that and was awker in farming we use and benefit whether and is veroughted and could be the executive for the country Is long us the shall amount my order with an and the Case Island and allow her to benefit in any way by my property except to take her bed and bedding and kinded in any way upon waring on the same here is and ifter the detter Body thatthing the may be popique of it any occasive, and it is to emercial present head there that and furniture is tolell lave her my said brifes at my discuss estable as touched hemifies to my In Portect bestehers death then to reach to David Wilker Son of my line Bobert Walker and to his Heros, and Startly approved and Constitute by the ixecutors to and of this boy last will and Islament Benjamine. I arby how of to leavers and her thoughton of Paullin little go hiss in de Sleamors but in Township humber Iwenterns to see there any has hall and Lestament executed and Sublish and declare this tobe on Inst built & Lestament working and homeling all heretofore bulls or Indicele, Syrich, Scaled, bubleshed and declaring this as ony black bull and Intervent bearing date this Explainth day of Liftenber one Kousand Eight hundred and forty one and in the seatt film of the lugar of the Servings Taky between Lucen of heat Butan and heland at cetra Synch, Seiled, Published no Dituctand Saved Welker Lende ( B) As the last forthe & Lestament of David tout we dening in our presence as hithe presence of sach of his betriefer, H Montgomery bought meignage The above ball wishonds Giornna Magnidge and rejections the 14" day of thay 1846 on the bath of traffe thepridge a

who ording without and Probate frantido sume day to Buy amine Darling one of the Soundary former reserve to part showe to know Complete tomptone the other Cannoton when he shall dinant the same. Mr down Musico

In the name of God Amen. 1 David Walker Senior of New Annan Lot Nineteen Prince County Prince Edward Island British North America Innkeeper being of sound mind and<br>Mill of David Walker Senior, 18 September 1841<br>Will of David Walker Senior, 18 September 1841 worldly affairs, as ? my worldly goods, Chattels and Lands as well all monies due or becoming due after my decease, Do after all my first debts and funeral expenses are paid. Bequeath the sums in the following manner. To my beloved wife Ann I will and bequeath for and during the term of her natural life all the messuage, tenement, premises and Farm I now reside on and in with all the stock dead and live with all the furniture therein contained of whatsoever sort or description unto her own proper use and benefit as long as she shall remain my widow, but in the event of her my beloved wife Ann Walker marrying then and in that case I do not allow her to benefit in any way by my property except to take her bed and bedding and Body clothing she may be possessed of at my decease, and after the death of my beloved wife Ann I will and bequeath the before named messuage Tenement, premises dead and live stock and furniture as I shall leave her my said wife at my decease as well as Leasehold premises to my Son Robert Walker also of the above Lot or Township Number  $\vert$ (19) Nineteen for and during the term of his natural life, and after his my son Robert Walkers death then to revert to David Walker son of my son Robert Walker and to his Heirs. And lastly appoint and constitute as the executors to of this my last will and testament Benjamin Darby Senr. Of St. Eleanors and Mr. Thos. C. Compton of Pavillion Cottage also in St. Eleanors Lot or Township Number Seventeen to see this my last will and testament executed and I publish and declare this to be my last will and testament evoking and annulling all heretofore will or codicils, Signed, Sealed, published and declaring this as my final will and testament bearing date this Eighteenth day of September one thousand Eight hundred and forty one and in the sixth year of the reign of the Sovereign Lady Victoria Queen of Great Britain and Ireland et cetera.

### Signed, Sealed, Published & Declared

as the last Will & Testament of David Walker Senior in our presence and in the presence of each of us Witnesses H. Montgomery Joseph Mugridge Susanna Mugridge

David Walker Sen<sup>r</sup> LS

The above will was proved and registered the 14th day of  $\mathcal{M}_{AY}$  1844 on the oath of Joseph Mugridge a subscribing witness and Probate granted same day to Benjamin Darby one of the Executors - - to - - to Thomas Compton Compton (sic) the other Executor when he shall demand the same.

![](_page_39_Picture_13.jpeg)

 $\boxed{\mathsf{T}}$  he remainder of this chapter will feature a selection of tombstone images of Walker and related descendants from various cemeteries in Prince Edward Island and New Brunswick. Transcriptions are as they appear on the tombstones.

### Cemetery Image Gallery

![](_page_40_Picture_4.jpeg)

Detail from The Annunciation, 1888, by William Adolphe Bouguereau  $(1825 - 1905)$ 

 $48$ 

![](_page_40_Picture_6.jpeg)

### North Bedeque Cemetery

![](_page_41_Picture_2.jpeg)

The cemetery in North Bedeque is affiliated with the North Bedeque United Church, located off Loute 1A, at the fork of Clark Road and Stavert Shore Road  $(46.36518°N 63.72410°$ 

 $|W|$ . The cemetery is located a few hundred meters down Stavert Shore Road (46.36200°N 63.72580°W).

![](_page_41_Picture_5.jpeg)

![](_page_41_Picture_6.jpeg)

![](_page_41_Picture_7.jpeg)

49

First page of each cemetery features a sign and overview

![](_page_41_Picture_9.jpeg)

![](_page_42_Picture_1.jpeg)

at the complete of the self

![](_page_42_Picture_2.jpeg)

David Walker and Margaret Hetherington are the progenitors of the Lot 19 Walker folk. Their actual burial location is not known, but is assumed to be in the North Bedeque Cemetery as this is where all of the other oldest Walker descendants are buried.

AT REST NEARBY **DAVID WALKER** 25 JUN. 1762 - 15 APR. 1844 **HIS WIFE** MARGARET HETHERINGTON 9 JAN. 1764 — 27 JUN. 1824 **EMIGRATED FROM** DUMFRIESSHIRE, SCOTLAND SETTLED AT NEW ANNAN, PEI, CA. 1819 HIS WIFE **ANN BRAMBLE** 14 NOV. 1776 - 26 SEP. 1864 ERECTED BY DESCENDANTS OF DAVID & MARGARET, 2005

![](_page_42_Picture_5.jpeg)

David & Margaret.

North Bedeque Cemetery  $54<sup>1</sup>$ **FATHER**  $\mathbf{In}$ memory of **ROBERT WALKER** Died Dec. 4, 1882,  $A$ t. 73. A native of Annan, Dumfries shire, Scotland  $\frac{1}{2}$ May we so rest when life is o'er, May we so hope when death is nigh, And meet with loved ones gone before, Where hearts ne'er ache nor loved ones die. Cairns & McLean Robert is the 13th and youngest child of David & Margaret. The only other known burial of the first generation is David, in Malpeque. In memory of **JESSIEC. DIED** Feb. 18, 1863, Æ t.16. **WM.JAMES** died Oct. 3, 1856,  $\mathcal{A}$  t.  $2$  y's.

ssie and William James are grandchildren of

Children of Robert & Elizabeth Walker.

![](_page_42_Picture_9.jpeg)

Detail from Adam & Eve, 1896, by William Morris (1834-96)

![](_page_42_Picture_11.jpeg)

**DAVIDMCKAY DIED** Aug. 10, 1898,  $\mathcal{A}$ t. 68. **ELLENM<sup>C</sup>KAY** DIED Jun. 23, 1924  $A$ t. 91

David & Ellen are children of David McKay & Margaret Walker, and grandchildren of David & Margaret.

![](_page_42_Picture_14.jpeg)

North Bedeque Cemetery

![](_page_42_Picture_16.jpeg)

![](_page_42_Picture_17.jpeg)

 $IN$ Memory of **ELIZA HOOPER** Wife of the late **JOHN WALKER** Died Feb. 10, 1896,  $A$ t. 69

-55

John Walker is a son of John Walker Sr. and Jane Davidson Weir, and a grandson of David & Margaret. He is buried with his first wife, Ann Bell, in the Free Church of Scotland Cemetery in Cape Traverse. Eliza Hooper is a daughter of Thomas Hooper Jr. and Elizabeth

> In Memory of MARGRET WALKER **DIED** July 30th 1826 Aged 5 years.

Daughter of JOHN AND JANE WALKER

It was not until tombstone restoration at North Bedeque Cemetery revealed the inscription on Margret's stone below "Died". It was previously thought from oral history that she died 1825, on board ship during the crossing from

Scotland. John and Jane named their next daughter Margaret. If the dates on this tombstone and the John Walker family Bible are correct, the lives of Margret and Margaret overlapped, .<br>Margret having died July 30 1826, and Margaret born earlier, November 4, 1825. Margaret was baptised August 13, 1826, and later married Rev. Hugh Brown. Margret is a granddaughter of David & Margaret.

**INMEMORY OF** Mary Walker Beloved wife of **JOSEPH DAVISON** Died March 29, 1887, Aged  $63$  yr's.

Her soul has now taken its flight To mansions of glory above, To mingle with angels of light, And dwell in the Kingdom of love.

Mary is the daughter of John & Jane (Weir) Walker, and granddaughter of David & Margaret.

![](_page_42_Picture_27.jpeg)

The Guardian Angel, 1656, by Pietro da Cortona (1596-1669)

![](_page_42_Picture_29.jpeg)

![](_page_43_Picture_1.jpeg)

The relationship of the interred to the progenitors of the Walker line is entered at the bottom of each transcription.

![](_page_43_Picture_3.jpeg)

# Choosing a Printing Company

Remember that one of the assumptions at the start of this talk is that you will be your own publisher All you need is a printing company <sup>S</sup> Shop around

There are several professional printers, such as Lulu and Book Baby

![](_page_44_Picture_3.jpeg)

There are many options: Soft Cover versus Hard Cover <sup>S</sup> Cover design Quality of paper Quality of colour

![](_page_45_Picture_2.jpeg)

# Printing Choices

# Advertising Your Book

If you are marketing your book, you could feature it on: Social media, such as Facebook

![](_page_46_Picture_3.jpeg)

I have finally published my research on the Walker line from Scotland to Prince Edward Island, and beyond. Go to ancestraltrails.ca to view the book launch page with descriptions and sample pages.

 $\bullet\bullet\bullet$ 

![](_page_46_Picture_6.jpeg)

**OUD** 15 25 Comments 心 Like Comment  $\phi$  Share

![](_page_46_Picture_8.jpeg)

# Advertising Your Book

If you are marketing your book, you could feature it on: 2 Your personal web site

Book Launch ~ 2nd Edition

This is the official launch of the 2nd edition of my book on the Walker line from Dumfriesshire, Scotland, to New Annan, Prince Edward Island. It is old as a set of four hardcover books

Volume 1 is entitled They Came on Ships Volume  $I \sim$  Companion to Davia Walker, Margaret Hetherington and Their Descendants, 2nd Edition. It consists of 287 pages in full colour. There are sections describing historic stories, portraits of those who have gone before and tombstones of cendants of David Walker and Margaret He in Canada, 52 in the United States, 3 in England, 1 in t

Volume 2 is entitled David Walker, Margaret Hether. **Descendants, From Dumfriesshire, Scotland to Prince Edward Island and** *Beyond*. It is in 3 parts in the format of a genealogical journal report. Part 1 consist of 649 pages, Part 2 consists of 663 pages and Part 3 consists of ed total of 1,959 pages. In

![](_page_47_Picture_7.jpeg)

David Walker, Margaret Hetherington & Descendants

Title: David Walker, Margaret Hetherington and Their Descendants From Dumfriesshire, Scotland to Prince Edward Island & Beyond. Vol  $2. Part 2$ 

Description: This is Part 2 of 3 of Volume 2. It is a textual genealogical account of descendants, spouses and their families. Indexe

**Author: David A. Walker** 

Price: Sold only as a set of 4 books; Volume 1, Volume 2 Part 1, Volume 2 Part 2 & Volume 2 Part 3

Sample Pages: Click on the cover image above to view sample pages.

Title: They Came on Ships, Companion to David Walker, Margaret **Hetherington and Their Descendant** 

They Came on Ships

memorabilia, portraits of those who have gone before and tombstones of account of descendants, spouses and their families. Indexed.<br>descendants of David Walker and Margaret Hetherington, in 65 cemeteries in Canada, 52 cemeteries in the United States, Canadian military cemeteries (3 in England, 1 in the Netherlands and 1 in Germany). This 2nd edition consists of 30 additional pages and 150 additional photographs beyond the 1st edition. Indexed.

**Author: David A. Walker** 

Published: 2021, 308 pages

**Condition: New, hardcover** 

**Price:** Sold only as a set of 4 books: Volume 1, Volume 2 Part 1, Volu

![](_page_47_Picture_22.jpeg)

Sample Pages: Click on the cover image above to view sample pages.

![](_page_47_Picture_24.jpeg)

## Advertising Your Book

### Eor additional exposure, display a few sample pages

![](_page_48_Picture_2.jpeg)

Sample Pages From David Walker, Margaret Hetherington and Their Descendants, Volume 2, Part 1

### David Walker, Margaret Hetherington and Their Descendants

.<br>From Dumfriesshire, Scotland to New Annan, Prince Edward Island, and Beyon **Generation One** 

1. DAVID<sup>1</sup> WALKER. The father-son relationship between James Walker (c1732-1816), his wife 1. JOAVID WALKER. I IIE tauter-Son freiationshap perieven anness waiser (c11/3-2-1816), nis with Sarah Hill (c1731-1814), and David Walker (1762-1844) is a proposal based on the age difference of 30 years, close proximity

There is a story about the origin of the surname Walker. "Wa(u)lking the Cloth", extracted fron There is a story about me origin or the summer wasner. "way usuang me Colm", extracted more a Scottish list: "Walker' means "Walker of the Cloth". This was a transitional process from liquid to cloth, and workers walked it

He was born on 25 June 1762 in Dumfriesshire, Scotland, 55.07,-3.603.<sup>4</sup>

He married first Margaret Hetherington on 1 July 1783 in Annan, Dumfriesshire, Scotland, 54.983,3.266; <sup>1</sup> lep paid a horse tax in Wintersheap, Cummetrees Parish, Dumfriesshire, Scotland, 0.01300 cluber 1797; David paid 4 maples and pines that had to be leveled before his home could be built in what is now known as<br>New Annan, he "sat doon and grat." David Walker and Margaret Hetherington landed at

.<br>'David Walker entry, 30 October 1797 Farm Horse Tax, Wintersheugh, Dumfriesshire, Scotland;<br>Farm Horse Tax Rolls 1797-1798, vol. 02, E326/10/2/216; Scotland's Places, Fatter Texton Robert Texton (1997) 1791) that the control and the control and contract and control and control and control and control of the George Gibbrist, permanental and the second control of the SMC MCCRecker George

e with Robert Walker

Corresponsestee wun Kotoent w*atakst.*<br>Hand written BMD Entries, *Walker Family Bible (David Walker Sr. & Margaret Hetherington*<br>Edinburgh, Scotland: Mark and Charles Kerr, published 1795); in possession of David Sidney

laces.gov.uk, Scotland 30 October 1797 Farm Horse Tax.

Coursey. "David Walker, Lot $19^{\rm o}$ . It is known that David was granted a license to sell "spirituous liquors" on 21 October 1820 in New Annan, Prince County, Prince Edward Islam, 46.41978, 63.70972." He was listed under In our year conninesiong 2007 i beasts reached that the same of the same of the was widowed by the death of Margaret Hetherington on 27 June 1824 in New Annan, Prince is the same of County, Prince Edward Island.<sup>11</sup> He wa County, Prince Estward Island." He was on a "List of Persons Licensed to Retail Spirtuates<br>Liquors for the year commencing July 1 1824<sup>a</sup>, under Prince County, "David Walker, Lot 19" on<br>Appli 1824 in New Amana." David Wal

Malpeque, Prince Edward Island, ca. 1819.<sup>7</sup> He was on "A List of Licensed Retailers" in Prince

<sup>7</sup>Ada MacLeod in the Dalhousie Review for October, "Some Loyalists of Prince Edward Island,"<br>Summerzide Journal Page 319 (published 27 October 1930). Hereinafter cited as "Some Island"

Loyalists of Prince Edward Island."<br>
<sup>2</sup>P.E.I. Gazette, "A List of Licensed Retailers 1820," Newspaper Article - - David Walker 1820<br>
<sup>2</sup>P.E.I. Gazette, "A List of Licensed Retailers 1820," Newspaper Article - - David Walk Retailers 1820."<br><sup>9</sup>P.E.I. Gazette, "A List of Licensed Retailers 1821," Newspaper Article - - David Walker 1821

Page 4, Column 3 (22 August 1821). Hereinafter cited as "A List of Licensed Retailers 1821."<br><sup>18</sup>P.E.I. Register, "A List of Persons Licensed to Sell Spirituous Liquors 1823," Newspaper<br>*Article - - David Walker 1823* Page

Licensed to Sell Spirituous Liquors 1823."<br>
<sup>11</sup>Walker Family Bible (David Walker Sr.).<br>
<sup>11</sup>Walker Family Bible (David Walker 1824 Presons Licensed to Sell Spirituous Liquors 1824," Newspaper Article - - David Walker 1824

tersons Licensed to Sell Spirituous Liquors 1824."<br>"Marriage License - David Walker Sr. and Ann Bramble, David Walker Sr. and Ann Bramble<br>narriage, 7 April 1825, PARO, Public Archives and Records Office of Prince Edward Is

824-1831.<br>"Mattiage License - David Walker Sr.).<br>"Marriage License - David Walker Sr. and Ann (Bramble) Chappele, David Walker Sr. and Ann<br>Bramble) Chappele marriage, 7' April 1825, PARO, Public Archives and Records Office Vital Statistics, Series 3, Marriage Records, Subseries 2, Vol. 1, Marriage Licenses Cash Book 124-1831.<br>P.E.I. Register, "A List of Persons Licensed to Sell Spirituous Liquors 1827," *Newsperie 1.*<br>rricle - - *David Walker 1827* Page 4, Column 1 (6 February 1827). Hereinafter cited as "A l<br>fPersons Licensed to Sell

New Annan.<sup>17</sup> He was on a "list of persons licensed to sell spirituous liquors for the year commencing July 11827; under Prince County, "David Waker, Lot 19" on 1 July 1827 in New Annan.<sup>18</sup> He was on a "list of persons New Annan.<sup>17</sup> He was on a "list of persons licensed to sell spirituous liquors for the year commencing July 1 1827", under Prince County, "David Walker, Lot 19" on 1 July 1827 in New Tavemas' is "David Walker, Tavem Owner, New Annan, Lot 19" on 4 January 1831 in New Annan,"<br>Annan," He was a "Tavem Owner, New Annan," on a published list of the "Colonial Secretary's Office, January 2d, 1832. Licensed Ret

### <sup>17</sup>P.E.I. Register, "A List of Persons Licensed to Sell Spirituous Liquors 1826," Newspaper Article - - David Walker 1826 Page 3, Column 4 (29 August 1826). Hereinafter cited as "A List

Article - David *Hallett 1820* Page 5, Costanti 4 (42 August 1826), recentance cited as A Last of Persons Licensed to Sell Spirituous Liquors 1826.<sup>4</sup><br>
<sup>1</sup>P<sub>E</sub>EI, Register, "A List of Persons Licensed to Sell Spirituous Li

August 1830, Vol. VII, No. 340. Hereinafter cited as "A List of Persons Licensed to Sell<br>Spirituous Liquors 1830."<br>
Spirituous Liquors 1830."<br>
Spirituous Liquors 1830." Newspaper<br>
Article - David Waker 1830 page 1 (10 Aug

<sup>6</sup>Royal Gazette, "Prince County Taverns," Newspaper Article - - David Walker 1833 Page 1 (14 anuary 1834). Hereinafter cited as "Prince County Taverns."

The above will was proved and registered the 14th day of May 1844 on the oath of Joseph Mageidge a subscribing witness and Probate granted same day to Benjamin Darby one of the Secultors - to  $\sim$  to Thomas Compton Compto Walkers are buried.<br> **Inscription:** At Rest Nearby / David Walker / 25 Jun. 1762 - 15 Apr. 1844 / His Wife / Margaret

Hetherington / 9 Jan. 1764 - 27 Jun. 1824 / Emigrated From / Dumfriesshire, Scotland / Set<br>New Annan, PEI, ca. 1819 / His Wife / Ann Bramble / 14 Nov. 1776 - 26 Sep. 1864 / Erec<br>Descendants of / David & Margaret, 2005.<sup>32</sup>

MARGARET HETHERINGTON is also known as Margaret Hetherton.<sup>33,34</sup> She was born on 9 muary 1764 in Annan, Dumfriesshire, Scotland, 54.983,-3.266.<sup>35</sup> It is the belief of this author chan the correct spelling of our family matriarch is Margaret Hetherington, based upon the given names of subsequent descendants, and the middle name of Margaret Hetherington Walker,

some terms assumes assume treorones, recovers, respectively. Compiler, (Borden-Carledon, Prince County: printed by Transcontinental Prince Edward Island<br>Comprehey Williams & Crue), 2004), page 263. Hereinafter cited as *Ea* 

aret Hetherington, Ann Bramble David Walker, tombstone inse-

1786-1850.<br>
"Walker Family Bible (David Walker Sr.).<br>
"Probate Court Register of Wills. Prince Edward Island, 1807-1920, various compilers,<br>
"Probate Court Register of Wills. Prince Edward Island, 1807-1920. The 4. folio 1

daughter of David Walker and Janet Glover. However, spelling is also found as Margret utherton, Margaret Hetherton and Margret Hetheristyn, sprassing is anno 1000 as Margret<br>19 from Annan, Dumfriesshire, Scotland, to New Annan, Prince Edward Island. She died on<br>1 June 1824, at age 60, in New Annan, Prince C in the plot of David Walker, in (probably) North Bedeque Cemetery, Prince County, Prince Edward Island, 46.36205,463. Z2580. The exact burial site for David Walker, Margaret Hetherington and Ann Bramble is not known, but

Descondants of /David & Margaret, 2005."<br>The 13 known children of David Walker and Margaret Hetherington were as follows:<br> $+2.$  L. THOMAS<sup>3</sup> was born on 18 February 1781 in Wintersheugh Farm, Cummertrees<br> $+2.$  L. THOMAS<sup>3</sup>

Cummertrons Paridi, Dumfriesohire, Scotland, 55 016621, 3 323199; a second entry in the Parish Parish Parish and Parish Parish Parish Parish Parish Parish Parish Parish Parish Parish Parish Parish Parish Parish Parish Par

<sup>25</sup><br>David Walker, tombstone inscription & photograph.<br>
<sup>25</sup>David Walker, LDS Microfilm FHL<br>
<sup>29</sup>Uwalker Family Bible (David Walker Sr.).<br>
<sup>26</sup>Ud Parcelsial Records - Damfriesshire 1747-1819, Nelly Walker, LDS Microfilm F of Latter Day Saints, www.familysearch.org, Salt Lake City, Utah, U.S.A.

### Will of David Walker, Senior of New Annan, Lot 19, Imkeeper. PARO Estate File Will W-33. Two documents. Liber 4, Folio 191. "*Will Being of "sound mind and body"*. To my wife Ann, all my real and personal property for the Lot 19 passes to my son Robert. At his dec enjamin Darby of St. Eleanors and Thomas C. Compton of Pavilion Cottage, St. Eleanors, Lot 7 as Executors. Dated 18 Sept. 1841. Signed David Walker, St. Winnessed by H. Tasker, St. Winnessed by H. Schurch Contents of the M

Artonay, Sat. at Channel Corp. Concast and Communication and School Channel Corp. Artona, Lot 19. One page. Remized list with assigned values. Includes: livestock, furniture, attached. [no fluxbandry, 100 acres of leasehol

In the name of God Amen. I David Walker Senior of New Annan Lot Nineteen Pri Brue: Edward Island British North America Imnkeeper being of sound mind and body and well<br>Trime Edward Island British North America Imnkeeper being of sound mind and body and well<br>Trime Toward Island British North America sock uses that the wealth and the training as the shall remain my widow, but in the event of her my<br>beloved wife Ann Walker marying then and in that case I do not allow her to be need to the my way<br>beloved wife Ann Walker my occasse, and arter the death of the year-of-manner measurement in exponent and the measurement of exponent and the state and the state of the my said wife and the properties of the state of the state of the state of th

Witnesses H. Montgomery<br>Joseph Mugridge<br>Susanna Mugridge

![](_page_48_Picture_49.jpeg)

# Distributing Your Final Product

How do you want to print and distribute your book? Low Volume

 $\ge$  You can choose to print on demand High Volume

**Example 2 Solution 2 Solution 2 Solution 2 Solution 2 Solution 2 Solution 2 Solution 2 Solution 2 Solution 2 Solution 2 Solution 2 Solution 2 Solution 2 Solution 2 Solution 2 Solution 2 Solution 2 Solution 2 Solution 2 So**  $\geq$  You can choose to have book distributors such as your printing company, Amazon and Chapters/Indigo handle your sales

![](_page_49_Picture_5.jpeg)

# Suggested Reading

![](_page_50_Picture_1.jpeg)

# Publishing<br>Your Family History

![](_page_50_Picture_4.jpeg)

British Isles Family History Society of Greater Ottawa Ottawa, Ontario September 2003

![](_page_50_Picture_6.jpeg)

# Suggested Reading

![](_page_51_Picture_13.jpeg)

Several articles on the topic of publishing your family history can be downloaded from the Ottawa TMG Users Group web site, https://ottawa-tmg-ug.ca/

![](_page_51_Picture_14.jpeg)

![](_page_51_Picture_4.jpeg)

![](_page_52_Picture_0.jpeg)

### They Came on Ships Plotting a Course to Publishing Your Family History

By David Walker

Presented to Ottawa TNG Users Group

11 December 2021

 $\mathcal{D}$ The End

![](_page_52_Picture_6.jpeg)